na zadanie pn. "Zakup wraz z dostawą do siedziby Zamawiającego fabrycznie nowego sprzętu komputerowego, oprogramowania oraz urządzeń biurowych."

--------------------------------------------------------------------------------------------------------------------------------------------------------------------------

**N u m e r s p r a w y : NK.3411/2-5/10**

# **Zamawiający:**

# **MIEJSKI OŚRODEK POMOCY SPOŁECZNEJ**

**97-500 Radomsko ul. Kościuszki 12 a, tel. 0-44 683-28-85; faks 0-44 683-28-55**

# **SPECYFIKACJA ISTOTNYCH WARUNKÓW ZAMÓWIENIA**

w postępowaniu o udzielenie zamówienia publicznego prowadzonym

w trybie przetargu nieograniczonego

pod nazwą:

**"Zakup wraz z dostawą do siedziby Zamawiającego fabrycznie nowego sprzętu komputerowego, oprogramowania oraz urządzeń biurowych"**

**ZATWIERDZIŁ**

Radomsko, dnia 09-11-2010 r. podpis

na zadanie pn. "Zakup wraz z dostawą do siedziby Zamawiającego fabrycznie nowego sprzętu komputerowego, oprogramowania oraz urządzeń biurowych."

--------------------------------------------------------------------------------------------------------------------------------------------------------------------------

# **Część I Obligatoryjne postanowienia specyfikacji istotnych warunków zamówienia**

### **Rozdział 1**

#### **Nazwa i adres Zamawiającego**

Zamawiającym jest:

# **Miejski Ośrodek Pomocy Społecznej 97-500 Radomsko ul. Kościuszki 12a tel. 0-44 683 28 85, faks 0-44 683 28 55 http://** [www.mops-radomsko.pl,](http://www.radomsko.pl/)

**NIP:** 772 - 15 - 23 – 068

#### **Rozdział 2**

### **Tryb udzielenia zamówienia**

- 2.1 Postępowanie o udzielenie zamówienia publicznego prowadzone jest w trybie przetargu nieograniczonego na podstawie przepisów ustawy z dnia 29 stycznia 2004 r. – Prawo zamówień publicznych (Dz. U. z 2010 r. Nr 113, poz. 759 ze zm.).
- 2.2 W sprawach nieuregulowanych ustawą stosuje się przepisy ustawy z dnia 23 kwietnia 1964 r. – Kodeks cywilny (Dz. U. Nr 16, poz. 93 ze zm.).

## **Rozdział 3**

#### **Opis przedmiotu zamówienia**

3.1 Przedmiotem niniejszego zamówienia jest zakup wraz z dostawą do siedziby

Zamawiającego fabrycznie nowego sprzętu komputerowego, oprogramowania oraz urządzeń biurowych.

Przedmiot zamówienia obejmuje:

Pakiet 1:

- 1) Zestaw komputerowy 5 szt,
- 2) Monitor  $-5$  szt,
- 3) Komputer przenośny 1 1 szt,
- 4) Komputer przenośny 2 1 szt,
- 5) Drukarka laserowa kolorowa 1 szt,
- 6) Router 1 szt,

Pakiet 2:

- 1) Komputer przenośny 1 szt,
- 2) Zestaw komputerowy 1 szt,
- 3) Monitor  $-3$  szt,

--------------------------------------------------------------------------------------------------------------------------------------------------------------------------

na zadanie pn. "Zakup wraz z dostawą do siedziby Zamawiającego fabrycznie nowego sprzętu komputerowego, oprogramowania oraz urządzeń biurowych."

- 4) Sprzętowa macierz dyskowa 1 szt,
- 5) Pakiet biurowy MsOffice 2010 OLP GOVT PL 2 szt

# **Część I zamówienia stanowi Pakiet 1 i Pakiet 2**

Pakiet 3:

- 1) Kserokopiarka cyfrowa 1 szt,
- 2) Faks laserowy 2 szt,

### **Część II zamówienia stanowi Pakiet 3**

Szczegółowy opis wymaganego przez Zamawiającego sprzętu komputerowego, oprogramowania oraz urządzeń biurowych określa dodatek nr 6 do SIWZ.

Przedmiot zamówienia winien być kompletny, wolny od wad i posiadać prawem wymagane certyfikaty, deklaracje zgodności CE, świadectwa i rejestracje.

Zamówiony sprzęt komputerowy, oprogramowanie oraz urządzenia biurowe Wykonawca jest obowiązany dostarczyć do siedziby Zamawiającego na własny koszt.

Wykonawca zobowiązuje się do dostarczenia do Zamawiającego wraz ze sprzętem komputerowym oraz urządzeniami biurowymi kompletnych gwarancji producenta:

- a) min 36 miesięczna gwarancja na miejscu u Zamawiającego na komputery, monitory, kserokopiarkę, oraz komputer przenośny wchodzący w skład Pakietu 1,
- b) min 24 miesięczna gwarancja na miejscu u Zamawiającego na pozostałe laptopy, router oraz macierz dyskową,
- c) min 12 miesięczna gwarancja na drukarkę oraz faksy.

W przypadku komputerów gwarancja będzie obejmowała również możliwość dołączania dodatkowych komponentów (np. dodatkowej pamięci , karty grafiki).

Wykonawca zobowiąże się do naprawy sprzętu komputerowego w okresie gwarancyjnym w ciągu 14 dni od zgłoszenia usterki przez Zamawiającego oraz zobowiąże się do dostarczenia na czas naprawy do siedziby Zamawiającego sprzętu zastępczego o podobnych parametrach technicznych, w przypadku braku możliwości naprawy sprzętu na miejscu u Zamawiającego. Rozpoczęcie naprawy sprzętu komputerowego musi nastąpić w ciągu 48 godzin od zgłoszenia przez Zamawiającego.

- 3.2 Zamawiający dopuszcza składanie ofert równoważnych w zakresie oferowanego oprogramowania tj. MsOffice 2010 OLP GOVT PL. Jednocześnie Zamawiający wskazuje, iż **zgodnie z art. 30 ust 5 ustawy Prawo zamówień publicznych Wykonawca, który powołuje się na rozwiązania równoważne opisywanym przez Zamawiającego jest obowiązany wykazać, że oferowane przez niego dostawy spełniają wymagania określone przez Zamawiającego.**
- 3.3 Nazwa i kod dotyczący przedmiotu zamówienia określony we Wspólnym Słowniku Zamówień (CPV) :

#### **Główny przedmiot:**

**30.21.40.00-2 -** Stacje robocze

**Dodatkowe przedmioty:**

**30.23.21.10-8 -** drukarki laserowe

na zadanie pn. "Zakup wraz z dostawą do siedziby Zamawiającego fabrycznie nowego sprzętu komputerowego, oprogramowania oraz urządzeń biurowych."

-------------------------------------------------------------------------------------------------------------------------------------------------------------------------- **30.21.31.00-6 -** komputery przenośne **30.23.13.00-0** - monitory ekranowe **48.62.00.00-0** - systemy operacyjne **30.12.14.30-6** - cyfrowe urządzenia powielające **30.12.14.10-0** - telefaksy

# **Rozdział 4 Termin wykonania zamówienia**

Zamówienie należy zrealizować w terminie **14 dni od dnia zawarcia umowy.**

## **Rozdział 5**

# **Warunki udziału w postępowaniu oraz opis sposobu dokonywania oceny spełniania tych warunków**

5.1 O udzielenie zamówienia może ubiegać się Wykonawca, który spełnia warunki dotyczące:

1) posiadania uprawnień do wykonywania określonej działalności lub czynności, jeżeli przepisy prawa nakładają obowiązek ich posiadania;

# **Opis sposobu dokonywania oceny spełniania tego warunku:**

Warunek ten zostanie uznany za spełniony, jeżeli wykonawca złoży oświadczenie o spełnianiu warunków udziału w postępowaniu, o którym mowa w pkt 6.1.2 ppkt 1 niniejszej SIWZ.

2) posiadania wiedzy i doświadczenia;

# **Opis sposobu dokonywania oceny spełniania tego warunku:**

Warunek ten zostanie uznany za spełniony, jeżeli wykonawca złoży oświadczenie o spełnianiu warunków udziału w postępowaniu, o którym mowa w pkt 6.1.2 ppkt 1 niniejszej SIWZ oraz wykaże wykonanie, w okresie ostatnich trzech lat przed upływem terminu składania ofert, a jeżeli okres prowadzenia działalności jest krótszy – w tym okresie co najmniej dwóch dostaw:

- 2.1) dla Części I zamówienia sprzętu komputerowego i/lub akcesoriów komputerowych o łącznej wartości co najmniej 50.000,00 zł z podaniem ich wartości, przedmiotu, dat wykonania i odbiorców oraz załączeniem dokumentu potwierdzającego, że te dostawy zostały wykonane należycie,
- 2.2) dla Części II zamówienia urządzeń biurowych w szczególności kserokopiarek, faksów o łącznej wartości co najmniej 10.000,00 zł z podaniem ich wartości, przedmiotu, dat wykonania i odbiorców oraz załączeniem dokumentu potwierdzającego, że te dostawy zostały wykonane należycie,

## **Uwaga:**

**Wykonawca musi wykazać spełnienie warunków udziału w postępowaniu w zakresie posiadanej wiedzy i doświadczenia tylko w odniesieniu do tej Części zamówienia, na którą składa ofertę.**

3) dysponowania odpowiednim potencjałem technicznym oraz osobami zdolnymi do wykonania zamówienia.

--------------------------------------------------------------------------------------------------------------------------------------------------------------------------

na zadanie pn. "Zakup wraz z dostawą do siedziby Zamawiającego fabrycznie nowego sprzętu komputerowego, oprogramowania oraz urządzeń biurowych."

#### **Opis sposobu dokonywania oceny spełniania tego warunku:**

Warunek ten zostanie uznany za spełniony, jeżeli wykonawca złoży oświadczenie o spełnianiu warunków udziału w postępowaniu, o którym mowa w pkt 6.1.2 ppkt 1 niniejszej SIWZ.

4) sytuacji ekonomicznej i finansowej;

### **Opis sposobu dokonywania oceny spełniania tego warunku:**

Warunek ten zostanie uznany za spełniony, jeżeli wykonawca złoży oświadczenie o spełnianiu warunków udziału w postępowaniu, o którym mowa w pkt 6.1.2 ppkt 1 niniejszej SIWZ.

- 5.2 Wykonawca może polegać na wiedzy i doświadczeniu, potencjale technicznym, osobach zdolnych do wykonania zamówienia lub zdolnościach finansowych innych podmiotów, niezależnie od charakteru prawnego łączącego go z nimi stosunków. Wykonawca w takiej sytuacji zobowiązany jest udowodnić Zamawiającemu, iż będzie dysponował zasobami niezbędnymi do realizacji zamówienia, w szczególności przedstawiając w tym celu **pisemne zobowiązanie tych podmiotów do oddania mu do dyspozycji niezbędnych zasobów na okres korzystania z nich przy wykonaniu zamówienia.**
- 5.3 Złożenie przez Wykonawcę w ofercie dokumentów i oświadczeń wymienionych w pkt 6.1.2 oraz 6.1.3 SIWZ będzie stanowiło podstawę do oceny spełnienia warunków udziału w postępowaniu. Zamawiający sprawdzi z treści tych dokumentów i oświadczeń czy Wykonawca spełnia wszystkie ww. warunki.

#### **Rozdział 6**

# **Wykaz oświadczeń lub dokumentów, jakie mają dostarczyć wykonawcy w celu potwierdzenia spełnienia warunków udziału w postępowaniu oraz potwierdzenia, że oferowane dostawy odpowiadają wymaganiom określonym przez Zamawiającego**

#### **6.1 Dokumenty oraz oświadczenia wymagane w postępowaniu**

Wykonawca zobowiązany jest złożyć w terminie wskazanym w pkt 12.1 i formie określonej w Rozdziale 10 SIWZ:

### 6.1.1 **Ofertę składającą się z:**

- 1) wypełnionego formularza ofertowego o treści zgodnej z określoną we wzorze stanowiącym **dodatek nr 1a** do SIWZ;
- 2) wypełnionego formularza cenowego o treści zgodnej z określoną we wzorze stanowiącym **dodatek nr 1b** do SIWZ. **Wykonawca winien wyraźnie wskazać producenta, model, part number (tam gdzie jest wymagany) oraz parametry techniczne oferowanego sprzętu;**
- 3) dokumentów wymienionych w pkt 6.1.2, 6.1.3 oraz 6.1.4 niniejszej specyfikacji.
- 6.1.2 **Oświadczenia oraz dokumenty potwierdzające spełnianie przez Wykonawcę warunków, o których mowa w pkt 5.1:**
	- 1) oświadczenie o spełnianiu warunków udziału w postępowaniu z wykorzystaniem wzoru określonego w dodatku nr 2 do SIWZ,
	- 2) wykaz wykonanych dostaw w zakresie niezbędnym do wykazania spełniania warunku wiedzy i doświadczenia wykonanych w okresie ostatnich trzech lat przed upływem terminu składania ofert, a jeżeli okres prowadzenia działalności jest krótszy – w tym

na zadanie pn. "Zakup wraz z dostawą do siedziby Zamawiającego fabrycznie nowego sprzętu komputerowego, oprogramowania oraz urządzeń biurowych."

--------------------------------------------------------------------------------------------------------------------------------------------------------------------------

okresie, z podaniem ich wartości, przedmiotu, dat wykonania i odbiorców oraz załączeniem dokumentu potwierdzającego, że dostawy te zostały wykonane należycie – z wykorzystaniem wzoru określonego w dodatku nr 5 do SIWZ,

## 6.1.3 **Oświadczenia oraz dokumenty potwierdzające brak podstaw do wykluczenia wykonawcy:**

- 1) oświadczenie o braku podstaw do wykluczenia z postępowania w okolicznościach, o których mowa w art. 24 ust. 1 ustawy – z wykorzystaniem wzoru określonego w dodatku nr 3 do SIWZ,
- 2) aktualny odpis z właściwego rejestru, jeżeli odrębne przepisy wymagają wpisu do rejestru, w celu wykazania braku podstaw do wykluczenia w oparciu o art. 24 ust. 1 pkt 2 ustawy, **wystawiony nie wcześniej niż 6 miesięcy przed upływem terminu składania ofert,** a w stosunku do osób fizycznych oświadczenie w zakresie art. 24 ust. 1 pkt 2 ustawy (wymienione w ppkt.1);
- 3) aktualne zaświadczenie właściwego naczelnika urzędu skarbowego potwierdzające, że wykonawca nie zalega z opłacaniem podatków lub zaświadczenie, że uzyskał przewidziane prawem zwolnienie, odroczenie lub rozłożenie na raty zaległych płatności, lub wstrzymanie w całości wykonania decyzji właściwego organu podatkowego, **wystawione nie wcześniej niż 3 miesiące przed upływem terminu składania ofert,**
- 4) aktualne zaświadczenie właściwego oddziału Zakładu Ubezpieczeń Społecznych lub Kasy Rolniczego Ubezpieczenia Społecznego potwierdzające, że wykonawca nie zalega z opłacaniem składek na ubezpieczenie zdrowotne i społeczne, lub potwierdzenie, że uzyskał przewidziane prawem zwolnienie, odroczenie lub rozłożenie na raty zaległych płatności lub wstrzymanie w całości wykonania decyzji właściwego organu – **wystawione nie wcześniej niż 3 miesiące przed upływem terminu składania ofert;**

# 6.1.4 **Informacja o dokumentach potwierdzających, że oferowane dostawy, usługi lub roboty budowlane odpowiadają określonym wymaganiom:**

- 1) Oświadczenie, że oferowane dostawy odpowiadają wymaganiom określonym przez Zamawiającego – złożone np. w treści formularza ofertowego,
- 2) zaświadczenia niezależnego podmiotu zajmującego się poświadczaniem zgodności działań producenta komputerów z normami jakościowymi *(wymagane dla komputerów stacjonarnych oraz laptopów)* z normą EN ISO 9001:2000 (PN:EN ISO 9001:2001) lub EN ISO 9001:2008 (PN:EN ISO 9001:2009).

## *Uwaga:*

*Wykonawca może zamiast zaświadczenia, o którym mowa w pkt 6.1.4 ppkt 2 złożyć równoważne zaświadczenia wystawione przez podmioty mające siedzibę w innym państwie członkowskim Europejskiego Obszaru Gospodarczego.*

*Wykonawca może zamiast zaświadczenia, o którym mowa w pkt 6.1.4 ppkt 2, złożyć inne dokumenty potwierdzające odpowiednio stosowanie przez wykonawcę równoważnych środków zapewnienia jakości i stosowanie równoważnych środków zarządzania środowiskiem.*

--------------------------------------------------------------------------------------------------------------------------------------------------------------------------

#### na zadanie pn. "Zakup wraz z dostawą do siedziby Zamawiającego fabrycznie nowego sprzętu komputerowego, oprogramowania oraz urządzeń biurowych."

### **6.2 Oferta wspólna**

Wykonawcy mogą wspólnie ubiegać się o udzielenie zamówienia (w ramach oferty wspólnej w rozumieniu art. 23 ustawy) pod warunkiem, że taka oferta spełniać będzie następujące wymagania:

- 1) Wykonawcy występujący wspólnie są zobowiązani do ustanowienia **Pełnomocnika** do reprezentowania ich w postępowaniu o udzielenie zamówienia albo reprezentowania w postępowaniu i zawarcia umowy w sprawie zamówienia publicznego;
- 2) Oryginał pełnomocnictwa lub kopia poświadczona za zgodność z oryginałem przez notariusza powinien być załączony do oferty i zawierać w szczególności wskazanie:
	- a) postępowania o zamówienie publiczne, którego dotyczy;
	- b) wszystkich wykonawców ubiegających się wspólnie o udzielenie zamówienia wymienionych z nazwy z określeniem adresu siedziby;
	- c) ustanowionego **Pełnomocnika** oraz zakres jego umocowania;
- 3) Dokument pełnomocnictwa musi być podpisany przez wszystkich Wykonawców ubiegających się wspólnie o udzielenie zamówienia. Podpisy muszą być złożone przez osoby uprawnione do składania oświadczeń woli wymienione we właściwym rejestrze lub ewidencji Wykonawców.
- 4) Dokumenty, o których mowa w pkt 6.1.3 SIWZ musi złożyć **osobno** każdy z Wykonawców składających ofertę wspólną;
- 5) W odniesieniu do warunków określonych w pkt. 5.1 SIWZ wymagania te mogą być spełnione wspólnie przez wykonawców składających ofertę wspólną (nie musi ich spełniać każdy z wykonawców składających ofertę wspólną osobno);
- 6) Oświadczenia, formularze, dokumenty sporządzone na załączonych do SIWZ wzorach, składa i podpisuje w imieniu wszystkich Wykonawców **Pełnomocnik** wpisując w miejscu przeznaczonym na podanie nazwy i adresu Wykonawcy, nazwy i adresy wszystkich Wykonawców składających ofertę wspólną;
- 7) Wszystkie kserokopie dokumentów załączone do oferty muszą być opisane "za **zgodność z oryginałem"** i **podpisane** przez **Pełnomocnika**;
- 8) Wszelka korespondencja prowadzona będzie przez Zamawiającego wyłącznie z Pełnomocnikiem, którego adres należy wpisać w formularzu ofertowym.
- 9) Jeżeli oferta Wykonawców występujących wspólnie zostanie wybrana, Zamawiający może zażądać przed zawarciem umowy w sprawie zamówienia publicznego, umowy regulującej współpracę tych Wykonawców.

## **6.3 Wykonawca zamieszkały poza terytorium Rzeczypospolitej Polskiej**

- 6.3.1 Jeżeli wykonawca ma siedzibę lub miejsce zamieszkania poza terytorium Rzeczypospolitej Polskiej, zamiast dokumentów, o których mowa w pkt 6.1.3 ppkt 2,3,4 - składa dokument lub dokumenty wystawione w kraju, w którym ma siedzibę lub miejsce zamieszkania, potwierdzające odpowiednio, że:
	- a) nie otwarto jego likwidacji ani nie ogłoszono upadłości.
	- b) nie zalega z uiszczaniem podatków, opłat, składek na ubezpieczenie społeczne i zdrowotne albo, że uzyskał przewidziane prawem zwolnienie, odroczenie lub

#### na zadanie pn. "Zakup wraz z dostawą do siedziby Zamawiającego fabrycznie nowego sprzętu komputerowego, oprogramowania oraz urządzeń biurowych."

--------------------------------------------------------------------------------------------------------------------------------------------------------------------------

rozłożenie na raty zaległych płatności lub wstrzymanie w całości wykonania decyzji właściwego organu,

- 6.3.2 Dokument, o którym mowa w pkt 6.3.1 lit. a, powinien być wystawiony nie wcześniej niż 6 miesięcy przed upływem terminu składania ofert. Dokument, o którym mowa w pkt 6.3.1 lit. b powinien być wystawiony nie wcześniej niż 3 miesiące przed upływem terminu składania ofert.
- 6.3.3 Jeżeli w miejscu zamieszkania osoby lub w kraju w którym wykonawca ma siedzibę lub miejsce zamieszkania, nie wydaje się dokumentów, o których mowa w pkt 6.3.1 SIWZ, zastępuje się je dokumentem zawierającym oświadczenie złożone przed notariuszem, właściwym organem sądowym, administracyjnym albo organem samorządu zawodowego lub gospodarczego odpowiednio miejsca zamieszkania osoby lub kraju, w którym wykonawca ma siedzibę lub miejsce zamieszkania. Postanowienia pkt 6.3.2 niniejszej SIWZ stosuje się odpowiednio.

### **Rozdział 7**

# **Informacje o sposobie porozumiewania się zamawiającego z wykonawcami oraz przekazywania oświadczeń i dokumentów, a także wskazanie osób uprawnionych do porozumiewania się z wykonawcami**

- 7.1 Postępowanie o udzielenie niniejszego zamówienia z zastrzeżeniem wyjątków określonych w ustawie, prowadzi się z zachowaniem formy pisemnej.
- 7.2 Postępowanie o udzielenie zamówienia prowadzi się w języku polskim.
- 7.3 Zamawiający wymaga, aby wszelkiego rodzaju oświadczenia, wnioski, zawiadomienia oraz informacje itp. (dalej zbiorczo Korespondencja) były kierowane pisemnie na adres:

# **Miejski Ośrodek Pomocy Społecznej ul. Kościuszki 12a 97-500 Radomsko Znak sprawy: NK.3411/2-5/10 tel. 0-44 683 28 85, faks 0-44 683 28 55**

Wykonawcy winni we wszelkich kontaktach z Zamawiającym powoływać się na wyżej podany znak sprawy*.*

- 7.4 Zamawiający dopuszcza składanie korespondencji za pomocą faksu. Jeżeli Zamawiający lub Wykonawca przekazują Korespondencję faksem, **każda ze stron na żądanie drugiej niezwłocznie potwierdza fakt otrzymania faksu.**
- 7.5 Korespondencję przekazaną Zamawiającemu za pomocą faksu uważa się za złożoną w terminie, jeżeli jej treść dotarła do Zamawiającego na adres, podany w pkt. 7.3 SIWZ, przed upływem terminu i została niezwłocznie potwierdzona pisemnie.
- 7.6 Oferty muszą być złożone w formie pisemnej.
- 7.7 Osobą uprawnioną przez Zamawiającego do porozumiewania się z wykonawcami jest: Iwona Grzywacz – tel. 0-44 683 28 85.

### **Rozdział 8**

## **Wymagania dotyczące wadium**

Zamawiający nie wymaga wniesienia wadium.

na zadanie pn. "Zakup wraz z dostawą do siedziby Zamawiającego fabrycznie nowego sprzętu komputerowego, oprogramowania oraz urządzeń biurowych."

#### ---------------------------------------------------------------------------------------------------- **Rozdział 9**

### **Termin związania ofertą**

Termin związania ofertą – 29 dni, tj. do dnia **15-12-2010 r.** Bieg terminu rozpoczyna się wraz z upływem terminu składania ofert.

## **Rozdział 10**

## **Opis sposobu przygotowywania ofert**

- 10.1 Wykonawcy zobowiązani są zapoznać się dokładnie z informacjami zawartymi w SIWZ i przygotować ofertę zgodnie z wymaganiami określonymi w tym dokumencie.
- 10.2 Wykonawca ma prawo złożyć tylko jedną ofertę.
- 10.3 Oferta oraz wszelkie dokumenty wymagane w niniejszej specyfikacji muszą spełniać następujące wymogi:
	- a) oferta musi zostać sporządzona w języku polskim z zachowaniem formy pisemnej, np. na maszynie do pisania, komputerze lub inną trwałą i czytelną techniką,
	- b) formularz ofertowy i wszystkie załączane dokumenty sporządzone przez Wykonawcę (również te złożone na załączonych do SIWZ wzorach) muszą być podpisane - za podpisane uznaje się własnoręczny podpis z pieczątką imienną przez osobę(-y) upoważnioną(-e) do reprezentowania zgodnie z formą reprezentacji Wykonawcy określoną w dokumencie rejestrowym lub innym dokumencie właściwym dla formy organizacyjnej,
	- c) w przypadku, gdy Wykonawcę reprezentuje pełnomocnik, do oferty musi być załączone pełnomocnictwo określające jego zakres i podpisane przez osoby uprawnione do reprezentacji Wykonawcy. Pełnomocnictwo to musi być załączone w formie oryginału lub kopii poświadczonej za zgodność z oryginałem przez notariusza,
	- d) pozostałe oświadczenia i dokumenty (inne niż wymienione w pkt. 6.2 ppkt 2 oraz pkt. 10.3 lit. b SIWZ) należy załączyć w formie oryginałów lub kopii poświadczonych za zgodność z oryginałem przez Wykonawcę lub właściwą(-e) osobę(-y) upoważnioną(-e) do reprezentacji danego Wykonawcy oraz muszą być one sporządzone w języku polskim, chyba że specyfikacja stanowi inaczej.
- 10.4 Ewentualne poprawki w tekście oferty muszą być naniesione w czytelny sposób i parafowane przez osobę(-y) podpisującą(-e) ofertę.
- 10.5 Określone w Rozdziale 6 SIWZ dokumenty składające się na ofertę, zaleca się zaparafować własnoręcznie przez osobę(-y) podpisującą(-e) ofertę.
- 10.6 Dokumenty sporządzone w języku obcym, muszą być składane wraz z ich tłumaczeniem na język polski. Tłumaczenie musi być poświadczone przez osobę(-y) upoważnioną(-e) do reprezentowania Wykonawcy.
- 10.7 Zaleca się ponumerowanie stron oferty oraz połączenie w sposób trwały wszystkich kart oferty, przy czym Wykonawca może nie numerować stron niezapisanych.
- 10.8 We wszystkich przypadkach, gdzie jest mowa o pieczątkach, Zamawiający dopuszcza złożenie czytelnego zapisu o treści pieczęci, np. nazwa (firma), adres lub czytelny podpis w przypadku pieczęci imiennej.

na zadanie pn. "Zakup wraz z dostawą do siedziby Zamawiającego fabrycznie nowego sprzętu komputerowego, oprogramowania oraz urządzeń biurowych."

--------------------------------------------------------------------------------------------------------------------------------------------------------------------------

10.9 W przypadku, gdyby oferta, oświadczenia lub dokumenty zawierały informacje, stanowiące tajemnicę przedsiębiorstwa w rozumieniu przepisów o zwalczaniu nieuczciwej konkurencji Wykonawca winien, nie później niż w terminie składania ofert, w sposób nie budzący wątpliwości zastrzec, które informacje stanowią tajemnicę przedsiębiorstwa. Brak stosownego zastrzeżenia będzie traktowany jako jednoznaczna zgoda na włączenie całości przekazanych dokumentów i danych do dokumentacji postępowania oraz ich ujawnienie na zasadach określonych w ustawie.

Wykonawca **nie może zastrzec** informacji podawanych podczas otwarcia ofert, ti. nazwy (firmy) oraz adresu, a także informacji dotyczących ceny i terminu wykonania zamówienia, okresu gwarancji i warunków płatności zawartych w ofercie (por. art. 86 ust. 4 ustawy).

Zamawiający zaleca, aby informacje zastrzeżone, jako tajemnica przedsiębiorstwa były przez Wykonawcę złożone w oddzielnym opakowaniu (np. kopercie) z oznakowaniem "tajemnica przedsiębiorstwa" lub spięte (zszyte) oddzielnie od pozostałych, jawnych elementów oferty.

- 10.10 Ofertę należy złożyć w trwale zamkniętym opakowaniu (np. kopercie). **Opakowanie** powinno być oznakowane jako "OFERTA" oraz opatrzone nazwą przedmiotu zamówienia oraz **pieczęcią firmową Wykonawcy** (lub opisem w przypadku jej braku) zawierającą, co najmniej jego **nazwę, adres, numer telefonu oraz faksu.** Opakowanie zawierające ofertę powinno być zamknięte i zabezpieczone przed otwarciem, bez uszkodzenia, gwarantujące zachowanie poufności jej treści do czasu otwarcia.
- 10.11 Opakowanie należy zaadresować i opisać według wzoru:

## **Miejski Ośrodek Pomocy Społecznej ul. Kościuszki 12a, 97-500 Radomsko**

10.12 Na opakowaniu powinien znajdować się napis:

# **"Oferta przetargowa na zakup wraz z dostawą do siedziby Zamawiającego fabrycznie nowego sprzętu komputerowego, oprogramowania oraz urządzeń biurowych**

## **NIE OTWIERAĆ PRZED 17.11.2010r godz. 9.30"**

- 10.13 W przypadku oferty wspólnej należy na opakowaniu wymienić z nazwy z określeniem **adresu siedziby – wszystkich Wykonawców** składających **ofertę wspólną** z zaznaczaniem **Pełnomocnika.**
- 10.14 Wykonawcy ponoszą wszelkie koszty własne związane z przygotowaniem i złożeniem oferty, niezależnie od wyniku postępowania.
- 10.15 Wykonawca może wprowadzić zmiany, poprawki, modyfikacje i uzupełnienia do złożonej oferty w formie pisemnej przed terminem składania ofert.
- 10.16 Wprowadzone zmiany muszą być złożone wg takich samych zasad jak złożona oferta tj. w odpowiednio oznakowanym opakowaniu (np. kopercie) z dopiskiem "ZMIANA" (pozostałe oznakowanie wg pkt 10.11).

na zadanie pn. "Zakup wraz z dostawą do siedziby Zamawiającego fabrycznie nowego sprzętu komputerowego, oprogramowania oraz urządzeń biurowych."

- ----------------------------------------------------------------------------------------------------
- 10.17 Opakowanie oznakowane dopiskiem "ZMIANA" zostanie otwarte na sesji publicznego otwarcia ofert przy otwieraniu oferty Wykonawcy, który wprowadził zmiany i po stwierdzeniu poprawności procedury dokonania zmian, zostaną dołączone do oferty.
- 10.18 Wykonawca ma prawo przed upływem terminu składania ofert wycofać ofertę poprzez złożenie pisemnego powiadomienia (wg takich samych zasad jak wprowadzanie zmian) z napisem na opakowaniu (np. kopercie) "WYCOFANIE".
- 10.19 Opakowanie oznakowane "WYCOFANIE" będzie otwierane na sesji publicznego otwarcia ofert w pierwszej kolejności. Opakowanie z ofertami, których dotyczy wycofanie nie będą otwierane.
- 10.20 W przypadku nieprawidłowego zaadresowania lub zamknięcia opakowania, Zamawiający nie bierze odpowiedzialności za złe skierowanie przesyłki i jej przedterminowe otwarcie. Oferta taka nie weźmie udziału w postępowaniu.

### **Rozdział 11**

## **Opis sposobu udzielania wyjaśnień oraz modyfikacja treści specyfikacji istotnych warunków zamówienia**

- 11.1. Wykonawca może zwrócić się do Zamawiającego o wyjaśnienie treści specyfikacji istotnych warunków zamówienia. Zamawiający niezwłocznie udzieli wyjaśnień, jednak nie później niż na 2 dni przed upływem terminu składania ofert pod warunkiem że wniosek o wyjaśnienie treści Specyfikacji Istotnych Warunków Zamówienia wpłynął do Zamawiającego nie później niż do końca dnia, w którym upływa połowa wyznaczonego terminu składania ofert określonego w pkt 12.1 niniejszej SIWZ.
- 11.2. Jeżeli wniosek o wyjaśnienie treści Specyfikacji Istotnych Warunków Zamówienia wpłynął po upływie terminu składania wniosku o wyjaśnienie treści Specyfikacji Istotnych Warunków Zamówienia, o którym mowa w pkt 11.1 niniejszej SIWZ., lub dotyczy udzielonych wyjaśnień, zamawiający może udzielić wyjaśnień albo pozostawić wniosek bez rozpatrywania.
- 11.3. Przedłużenie terminu składania ofert nie wpływa na bieg terminu składania wniosku o wyjaśnienie treści Specyfikacji Istotnych Warunków Zamówienia o którym mowa w pkt 11.1 niniejszej SIWZ.
- 11.4. Treść zapytań wraz z wyjaśnieniami Zamawiający przekaże wykonawcom, którym przekazał specyfikacje istotnych warunków zamówienia, bez ujawniania źródła zapytania; treść zapytań wraz z wyjaśnieniami Zamawiający zamieści także na stronie internetowej http:// [www.mops-radomsko.pl,](http://www.mops-radomsko.pl/) (na której została zamieszczona specyfikacja).
- 11.5. Zamawiający nie przewiduje zwołania zebrania wszystkich Wykonawców.
- 11.6. W uzasadnionych przypadkach Zamawiający może przed upływem terminu składania ofert zmienić treść specyfikacji istotnych warunków zamówienia. Dokonaną zmianę specyfikacji zamawiający przekazuje niezwłocznie wszystkim wykonawcom, którym przekazano specyfikację istotnych warunków zamówienia, oraz zamieści ją na stronie internetowej http:// www.mops-radomsko.pl, Każda wprowadzona zmiana stanie się częścią SIWZ.
- 11.7. Jeżeli w postępowaniu zmiana treści specyfikacji istotnych warunków zamówienia prowadzi do zmiany treści ogłoszenia o zamówieniu, zamawiający zamieści

na zadanie pn. "Zakup wraz z dostawą do siedziby Zamawiającego fabrycznie nowego sprzętu komputerowego, oprogramowania oraz urządzeń biurowych."

--------------------------------------------------------------------------------------------------------------------------------------------------------------------------

ogłoszenie o zmianie ogłoszenia w Biuletynie Zamówień Publicznych oraz na stronie internetowej http:// www.mops-radomsko.pl,

11.8. Jeżeli w wyniku zmiany treści specyfikacji istotnych warunków zamówienia nieprowadzącej do zmiany treści ogłoszenia o zamówieniu jest niezbędny dodatkowy czas na wprowadzenie zmian w ofertach, zamawiający przedłuża termin składania ofert i informuje o tym wykonawców, którym przekazano specyfikację istotnych warunków zamówienia, oraz zamieści ją na stronie internetowej http:// [www.mops](http://www.radomsko.pl/) radomsko.pl,

### **Rozdział 12 Miejsce oraz termin składania i otwarcia ofert**

- 12.1 **Ofertę należy złożyć w** siedzibie Zamawiającego w Sekretariacie Miejskiego Ośrodka Pomocy Społecznej, 97-500 Radomsko ul. Kościuszki 12a (Budynek A piętro I) **nie później niż do dnia 17-11-2010 r. do godz. 9<sup>00</sup> .**
- 12.2 Oferta złożona po terminie zostanie niezwłocznie zwrócona wykonawcy bez otwierania.
- 12.3 Publiczne **otwarcie ofert** nastąpi dnia **17-11-2010 r. o godz. 9<sup>30</sup>** w siedzibie Miejskiego Ośrodka Pomocy Społecznej, 97-500 Radomsko ul. Kościuszki 12a I piętro.
- 12.4 Informacje ogłoszone w trakcie publicznego otwarcia ofert Zamawiający przekaże niezwłocznie Wykonawcom, którzy nie byli obecni przy otwarciu ofert, na ich wniosek.

### **Rozdział 13**

### **Opis sposobu obliczenia ceny**

- 13.1 Przed obliczeniem ceny oferty Wykonawca powinien dokładnie i szczegółowo zapoznać się ze specyfikacją istotnych warunków zamówienia.
- 13.2 Wykonawca uwzględniając wszystkie wymogi, o których mowa w niniejszej SIWZ, powinien w zaproponowanej cenie ofertowej uwzględnić wszystkie niezbędne nakłady, pozwalające osiągnąć cel oznaczony w umowie. Nakłady te winny obejmować również wszelkie koszty związane z formą wynagrodzenia, dopełnieniem obowiązków wynikających z przepisów prawnych, umowy i specyfikacji istotnych warunków zamówienia.
- 13.3 Cena oferty winna być obliczona w oparciu o szczegółowy opis wymaganego przez Zamawiającego sprzętu komputerowego, oprogramowania oraz urządzeń biurowych stanowiący dodatek nr 6 do SIWZ oraz formularz cenowy stanowiący dodatek nr 1b do SIWZ. W załączonym do oferty formularzu cenowym Wykonawca podaje **(dla tej Części zamówienia na którą składa ofertę)** dla każdej z pozycji:
	- a) producenta, model, part number (tam gdzie jest wymagany) oferowanego sprzętu,
	- b) cene jednostkowa netto (bez podatku VAT).
	- c) cenę jednostkową brutto (z podatkiem VAT),
	- d) wartość brutto stanowiącą iloczyn ceny jednostkowej brutto i ilości,
	- e) łączną cenę brutto za wykonanie całości przedmiotu zamówienia stanowiącą sumę wartości brutto poszczególnych pozycji formularza cenowego,

#### na zadanie pn. "Zakup wraz z dostawą do siedziby Zamawiającego fabrycznie nowego sprzętu komputerowego, oprogramowania oraz urządzeń biurowych."

--------------------------------------------------------------------------------------------------------------------------------------------------------------------------

- f) w przypadku zaoferowania sprzętu o parametrach innych niż opisane przez Zamawiającego wykonawca dodatkowo wypełnia kolumnę nr 9 formularza cenowego podając jakie parametru sprzętu ulegają zmianie.
- 13.4 Wykonawca w formularzu ofertowym podaje cenę netto bez podatku VAT, stawkę podatku VAT oraz cenę brutto obejmującą podatek od towarów i usług (VAT) za wykonanie całości przedmiotu zamówienia **dla Części zamówienia dla której/których składa ofertę.**
- 13.5 Dla porównania ofert Zamawiający będzie brał pod uwagę cenę brutto obejmującą podatek od towarów i usług (VAT) za wykonanie całości przedmiotu zamówienia **dla każdej z Części zamówienia oddzielnie.**
- 13.6 Jeżeli złożono ofertę, której wybór prowadziłby do powstania obowiązku podatkowego Zamawiającego zgodnie z przepisami o podatku od towarów i usług w zakresie dotyczącym wewnątrzwspólnotowego nabycia towarów, Zamawiający w celu oceny takiej oferty dolicza do przedstawionej w niej ceny podatek od towarów i usług, który miałby obowiązek wpłacić zgodnie z obowiązującymi przepisami (art. 91 ust. 3a ustawy).
- 13.7 Wszystkie wartości podane w formularzu ofertowym powinny być liczone w złotych polskich z dokładnością do dwóch miejsc po przecinku w rozumieniu ustawy z dnia 5 lipca 2001 r. o cenach (Dz. U. Nr 97, poz. 1050 z późn. zm.) oraz ustawy z dnia 7 lipca 1994 r. o denominacji złotego (Dz. U. Nr 84, poz. 386 z późn. zm.).
- 13.8 Zamawiający nie dopuszcza podawania cen ofertowych w walutach obcych.
- 13.9 Zamawiający zgodnie z art. 87 ust. 2 ustawy Prawo zamówień publicznych, poprawi w ofercie:
	- a) oczywiste omyłki pisarskie,
	- b) oczywiste omyłki rachunkowe, z uwzględnieniem konsekwencji rachunkowych dokonanych poprawek,
	- c) inne omyłki polegające na niezgodności oferty ze specyfikacją istotnych warunków zamówienia niepowodujące istotnych zmian w treści oferty
	- niezwłocznie zawiadamiając o tym wykonawcę, którego oferta została poprawiona.

# **Rozdział 14**

# **Opis kryteriów, którymi zamawiający będzie się kierował przy wyborze oferty, wraz z podaniem znaczenia tych kryteriów i sposobu oceny ofert**

14.1 Kryteria oceny ofert i znaczenie tych kryteriów (dla każdej z Części zamówienia):

cena – 100%

- 14.2 Sposób oceniania ofert:
	- 1) w kryterium cena w którym zamawiającemu zależy, aby Wykonawca przedstawił jak najniższy wskaźnik (cena), zostanie zastosowany następujący wzór:

na zadanie pn. "Zakup wraz z dostawą do siedziby Zamawiającego fabrycznie nowego sprzętu komputerowego, oprogramowania oraz urządzeń biurowych."

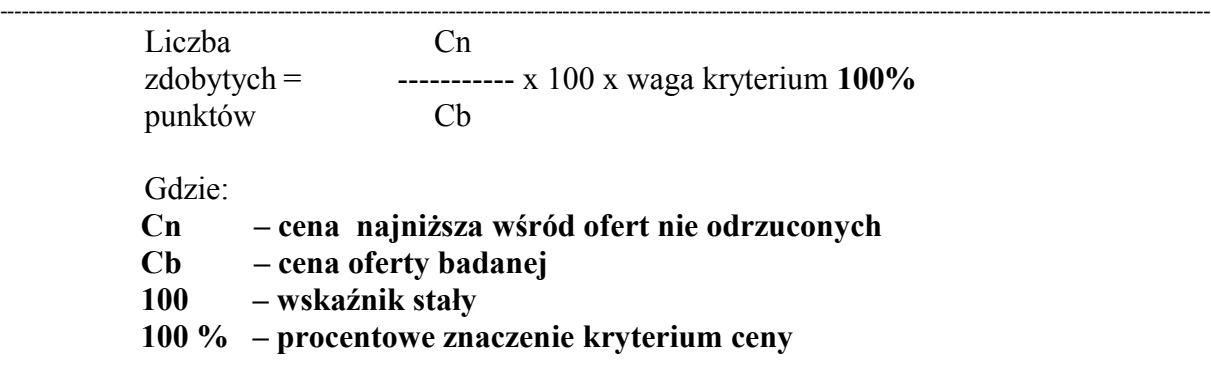

Liczba punktów, którą można uzyskać w ramach kryterium cena obliczona zostanie **dla każdej Części zamówienia osobno** przez podzielenie ceny najniższej z ofert przez cenę ocenianej oferty i pomnożenie tak otrzymanej liczby przez 100 punktów i wagę kryterium, którą ustalono na 100%.

- 14.3 Oferty będą oceniane w odniesieniu do najkorzystniejszych warunków przedstawionych przez Wykonawców w zakresie w/w kryterium. Oferta wypełniająca w najwyższym stopniu wymagania określone w powyższym kryterium otrzyma maksymalną liczbę punktów. Pozostałym Wykonawcom, spełniającym wymagania kryterialne przypisana zostanie odpowiednio mniejsza (proporcjonalnie mniejsza) liczba punktów.
- 14.4 Zamawiający zastosuje zaokrąglanie każdego wyniku do dwóch miejsc po przecinku.
- 14.3 Za najkorzystniejszą **dla każdej Części zamówienia osobno** będzie uznana oferta która uzyska najwyższą liczbę punktów.

#### **Rozdział 15**

## **Informacje o formalnościach, jakie powinny zostać dopełnione po wyborze oferty w celu zawarcia umowy w sprawie zamówienia publicznego**

- 15.1 Wybranemu wykonawcy, zamawiający określi miejsce i termin podpisania umowy. Termin zawarcia umowy może ulec zmianie w przypadku skorzystania przez któregoś z Wykonawców ze środków ochrony prawnej. O nowym terminie zawarcia umowy wybrany Wykonawca zostanie poinformowany po zakończeniu postępowania odwoławczego.
- 15.2 Osoby reprezentujące wykonawcę przy podpisywaniu umowy powinny posiadać ze sobą dokumenty potwierdzające ich umocowanie do podpisania umowy, o ile umocowanie to nie będzie wynikać z dokumentów załączonych do oferty.

## **Rozdział 16 Wymagania dotyczące zabezpieczenia należytego wykonania umowy**

Zamawiający nie wymaga wniesienia zabezpieczenia należytego wykonania umowy.

## **Rozdział 17**

#### **Istotne dla stron postanowienia umowy**

17.1 Wszystkie istotne postanowienia umowy wraz z wysokością kar umownych z tytułu niewykonania lub nienależytego wykonania umowy oraz ze szczegółowym zakresem obowiązków Wykonawcy związanych z realizacją przedmiotu zamówienia zawarte zostały we wzorze umowy stanowiącym **dodatek nr 4** do niniejszej SIWZ.

na zadanie pn. "Zakup wraz z dostawą do siedziby Zamawiającego fabrycznie nowego sprzętu komputerowego, oprogramowania oraz urządzeń biurowych."

--------------------------------------------------------------------------------------------------------------------------------------------------------------------------

17.2 Wykonawca akceptuje treść wzoru umowy na wykonanie przedmiotu zamówienia, stanowiącego dodatek do niniejszej SIWZ, oświadczeniem zawartym w treści formularza ofertowego. Postanowienia umowy ustalone we wzorze nie podlegają zmianie przez Wykonawcę. Przyjęcie przez Wykonawcę postanowień wzoru umowy

stanowi jeden z warunków ważności oferty.

17.3 Zamawiający zastrzega możliwość istotnej zmiany umowy, warunki takiej zamiany zawarte zostały we wzorze umowy stanowiącym **dodatek nr 4** do niniejszej SIWZ.

# **Rozdział 18**

**Pouczenie o środkach ochrony prawnej przysługujących wykonawcy w** 

**toku postępowania o udzielenie zamówienia**

18.1 Wykonawcy, a także innemu podmiotowi, jeżeli ma lub miał interes w uzyskaniu

zamówienia oraz poniósł lub może ponieść szkodę w wyniku naruszenia przez

Zamawiającego przepisów ustawy – Prawo zamówień publicznych przysługują środki

ochrony prawnej określone w Dziale VI ustawy.

18.2 Środki ochrony prawnej wobec ogłoszenia o zamówieniu oraz specyfikacji istotnych warunków zamówienia przysługują również organizacjom wpisanym na listę

organizacji uprawnionych do wnoszenia środków ochrony prawnej, prowadzoną przez Prezesa Urzędu.

# **Część II**

# **Dodatkowe postanowienia specyfikacji istotnych warunków zamówienia**

## **Rozdział 19**

# **Opis części zamówienia, jeżeli zamawiający dopuszcza składanie ofert częściowych**

Zamawiający dopuszcza składanie ofert częściowych

**Część I zamówienia** – dostawa sprzętu komputerowego i oprogramowania określonego w Pakiecie nr 1 i 2 tj.

Pakiet 1:

- 1) Zestaw komputerowy 5 szt,
- 2) Monitor  $-5$  szt,
- 3) Komputer przenośny  $1 1$  szt,
- 4) Komputer przenośny 2 1 szt,

na zadanie pn. "Zakup wraz z dostawą do siedziby Zamawiającego fabrycznie nowego sprzętu komputerowego, oprogramowania oraz urządzeń biurowych."

--------------------------------------------------------------------------------------------------------------------------------------------------------------------------

- 4) Sprzętowa macierz dyskowa 1 szt,
- 5) Pakiet biurowy MsOffice 2010 OLP GOVT PL 2 szt

**Część II zamówienia** – dostawa urządzeń biurowych określonych w Pakiecie nr 3 tj.

Pakiet 3:

- 1) Kserokopiarka cyfrowa 1 szt,
- 2) Faks laserowy 2 szt,

# **Wykonawca może złożyć ofertę na jedną lub obydwie Części zamówienia.**

# **Rozdział 20**

# **Maksymalna liczba wykonawców, z którymi zamawiający zawrze umowę ramową, jeżeli zamawiający przewiduje zawarcie umowy ramowej**

Zamawiający nie przewiduje zawarcia umowy ramowej.

# **Rozdział 21**

# **Informacja o przewidywanych zamówieniach uzupełniających oraz okoliczności, po których zaistnieniu będą one udzielane, jeżeli zamawiający przewiduje udzielenie takich zamówień**

Zamawiający nie przewiduje udzielenia zamówień uzupełniających.

# **Rozdział 22**

# **Opis sposobu przedstawienia ofert wariantowych oraz minimalne warunki, jakim muszą odpowiadać oferty wariantowe, jeżeli zamawiający dopuszcza ich składanie**

Zamawiający nie dopuszcza składania ofert wariantowych.

## **Rozdział 23**

# **Adres poczty elektronicznej lub strony internetowej zamawiającego, jeżeli zamawiający dopuszcza porozumiewanie się drogą elektroniczną**

Zamawiający nie dopuszcza porozumiewania się drogą elektroniczną.

## **Rozdział 24**

## **Informacje dotyczące walut obcych, w jakich mogą być prowadzone rozliczenia miedzy zamawiającym a wykonawcą, jeżeli zamawiający przewiduje rozliczenia w walutach obcych**

Wszelkie rozliczenia między Zamawiającym a Wykonawcą będą prowadzone wyłącznie w złotych polskich.

## **Rozdział 25**

## **Postanowienia dotyczące aukcji elektronicznej**

Zamawiający nie przewiduje wyboru najkorzystniejszej oferty z zastosowaniem aukcji elektronicznej.

na zadanie pn. "Zakup wraz z dostawą do siedziby Zamawiającego fabrycznie nowego sprzętu komputerowego, oprogramowania oraz urządzeń biurowych."

#### ---------------------------------------------------------------------------------------------------- **Rozdział 26**

# **Wysokość zwrotu kosztów udziału w postępowaniu, jeżeli zamawiający przewiduje ich zwrot**

Zamawiający nie przewiduje zwrotu kosztów udziału w postępowaniu.

## **Rozdział 27**

# **Informacje dotyczące możliwości udzielenia zaliczek na poczet wykonania zamówienia**

Zamawiający nie przewiduje udzielania zaliczek na poczet wykonania zamówienia.

# **Część III**

# **Szczególne postanowienia specyfikacji istotnych warunków zamówienia**

## **Rozdział 28**

## **Podwykonawcy**

- 28.1 Wykonawca może powierzyć wykonanie przedmiotu zamówienia podwykonawcom. Wówczas Wykonawca wskazuje w pkt. 7 formularza ofertowego część zamówienia, jaką zamierza powierzyć podwykonawcom.
- 28.2 Jeżeli Wykonawca nie będzie przewidywał przy realizacji przedmiotu zamówienia podwykonawców, wówczas nie uzupełnia pkt. 7 formularza ofertowego.
- 28.3 W przypadku zatrudnienia podwykonawców Wykonawca odpowiada za ich pracę jak za swoją własną.

## **Rozdział 29**

# **Wykaz dodatków**

## **Dodatki** :

- nr 1 a druk formularza ofertowego,
- nr 1 b druk formularza cenowego,
- nr 2 druk oświadczenia o spełnianiu warunków udziału w postępowaniu,
- nr 3 druk oświadczenia o braku podstaw do wykluczenia,
- nr 4 wzór umowy,
- nr 5 druk wykazu dostaw wykonanych w okresie ostatnich trzech lat przed dniem wszczęcia postępowania,
- nr 6 szczegółowy opis wymaganego przez Zamawiającego sprzętu komputerowego, oprogramowania oraz urządzeń biurowych.

Radomsko, dn. 09-11-2010 r. (w imieniu Zamawiającego) (data)

# **FORMULARZ OFERTOWY**

D<sub>o</sub>:

# **Miejski Ośrodek Pomocy Społecznej 97-500 Radomsko, ul. Kościuszki 12a tel. 044-683-28-85; fax 044-683-28-55 http://www.mops-radomsko.pl,**

Ofertę przetargową składa:

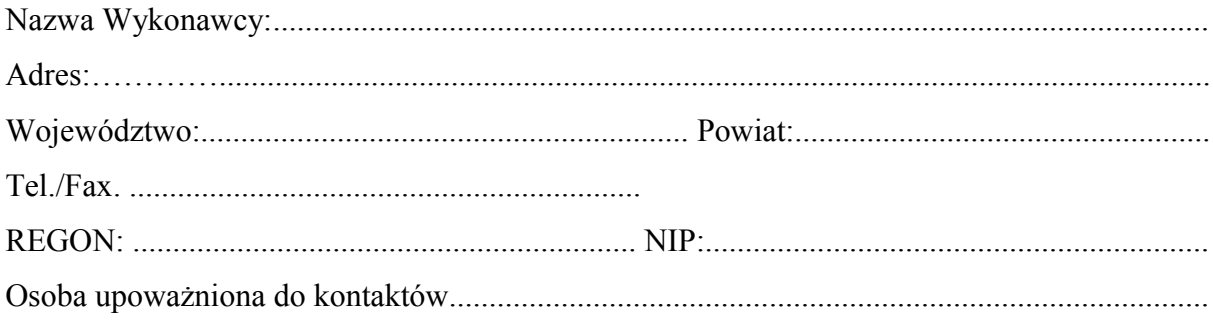

Odpowiadając na ogłoszenie o przetargu nieograniczonym prowadzonym pod nazwą: **"Zakup wraz z dostawą do siedziby Zamawiającego fabrycznie nowego sprzętu komputerowego, oprogramowania oraz urządzeń biurowych"** przedkładam(-y) niniejszą ofertę oświadczając, że akceptujemy w całości wszystkie warunki zawarte w specyfikacji istotnych warunków zamówienia (SIWZ).

1. Oferuję/oferujemy wykonanie zgodnie z opisem przedmiotu zamówienia zawartym w Specyfikacji Istotnych Warunków Zamówienia za wynagrodzenie w kwocie**:**

**Część I zamówienia** - dostawa sprzętu komputerowego i oprogramowania określonego w Pakiecie nr 1 i 2

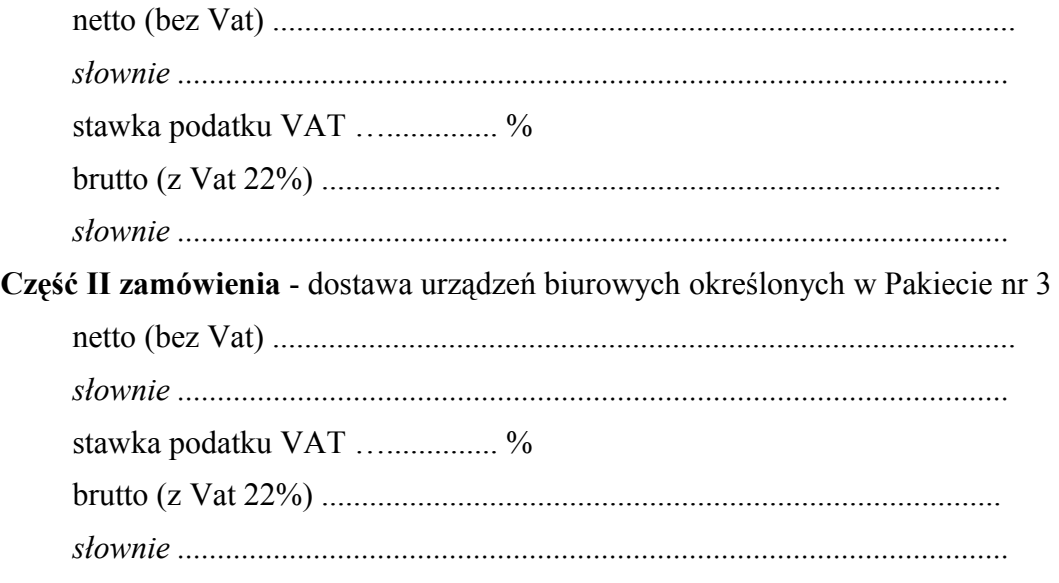

2. Oświadczamy, że zapoznaliśmy się z postanowieniami Specyfikacji Istotnych Warunków Zamówienia wraz z załączonymi do niej dokumentami, uzyskaliśmy wszelkie informacje i wyjaśnienia niezbędne do przygotowania oferty.

- 3. Oświadczamy, że oferowane dostawy odpowiadają wymaganiom określonym przez Zamawiającego.
- 4. Informujemy, że uważamy się za związanych niniejszą ofertą na czas wskazany w specyfikacji istotnych warunków zamówienia.
- 5. Zobowiązujemy się zrealizować zamówienie w terminie określonym w Specyfikacji Istotnych Warunków Zamówienia.
- 6. Oświadczamy, że wzór umowy (dodatek nr 4 do SIWZ) został przez nas zaakceptowany i zobowiązujemy się w przypadku wyboru naszej oferty do zawarcia umowy na wymienionych w niej warunkach w miejscu i terminie wyznaczonym przez Zamawiającego.
- 7. Podwykonawcom zamierzamy powierzyć wykonanie następujących części zamówienia *(jeżeli dotyczy):*

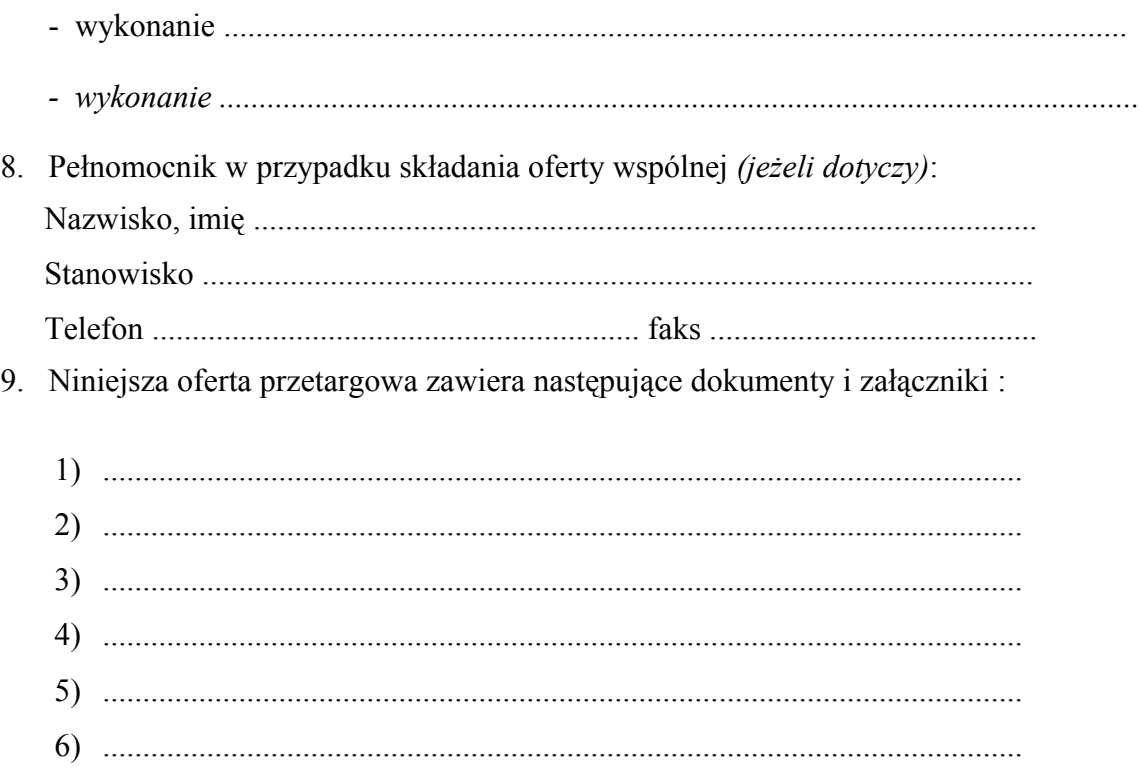

 **........................................... ................................................**

*(miejscowość i data) (podpis osób(-y) uprawnionej do składania oświadczenia woli w imieniu wykonawcy)*

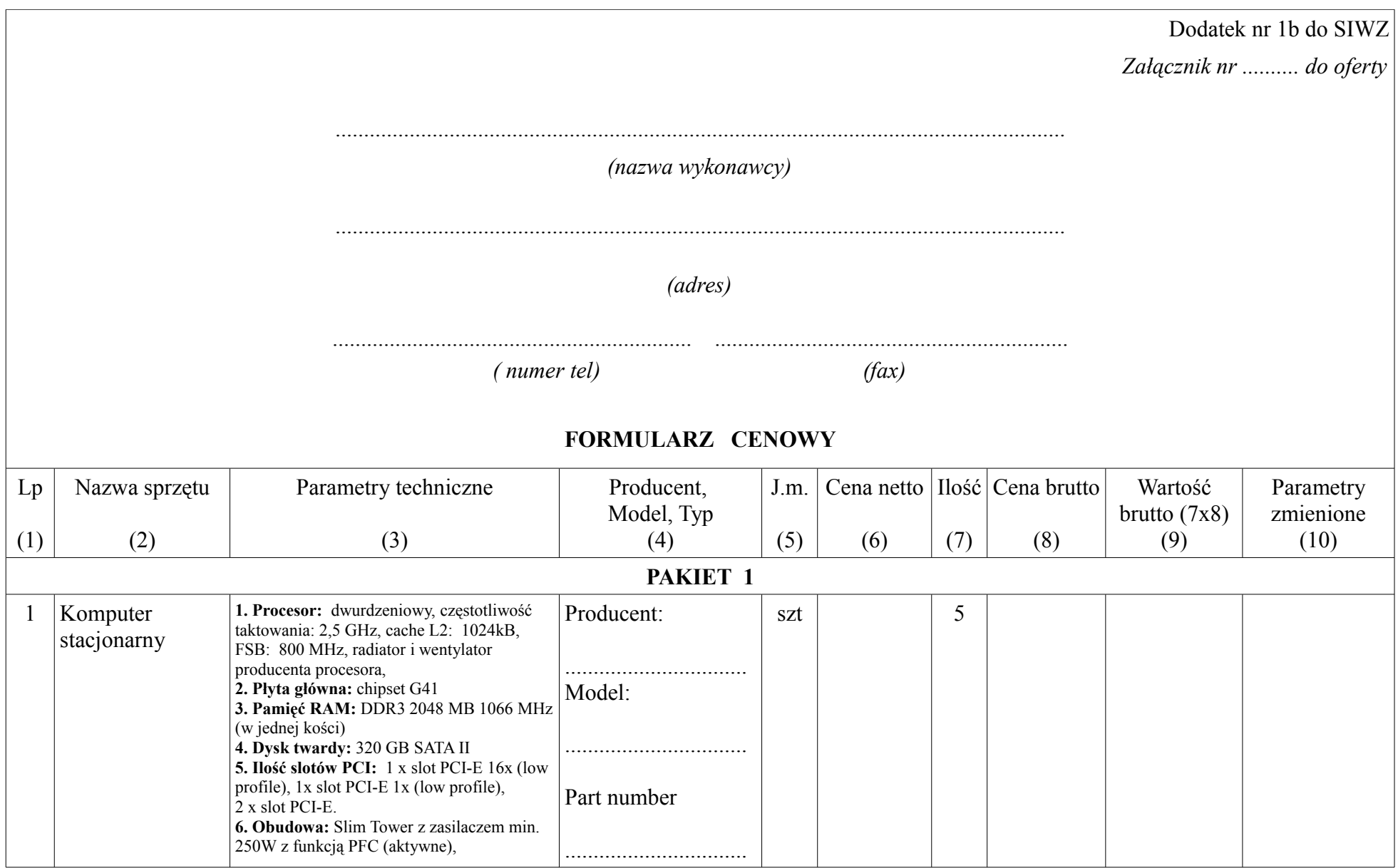

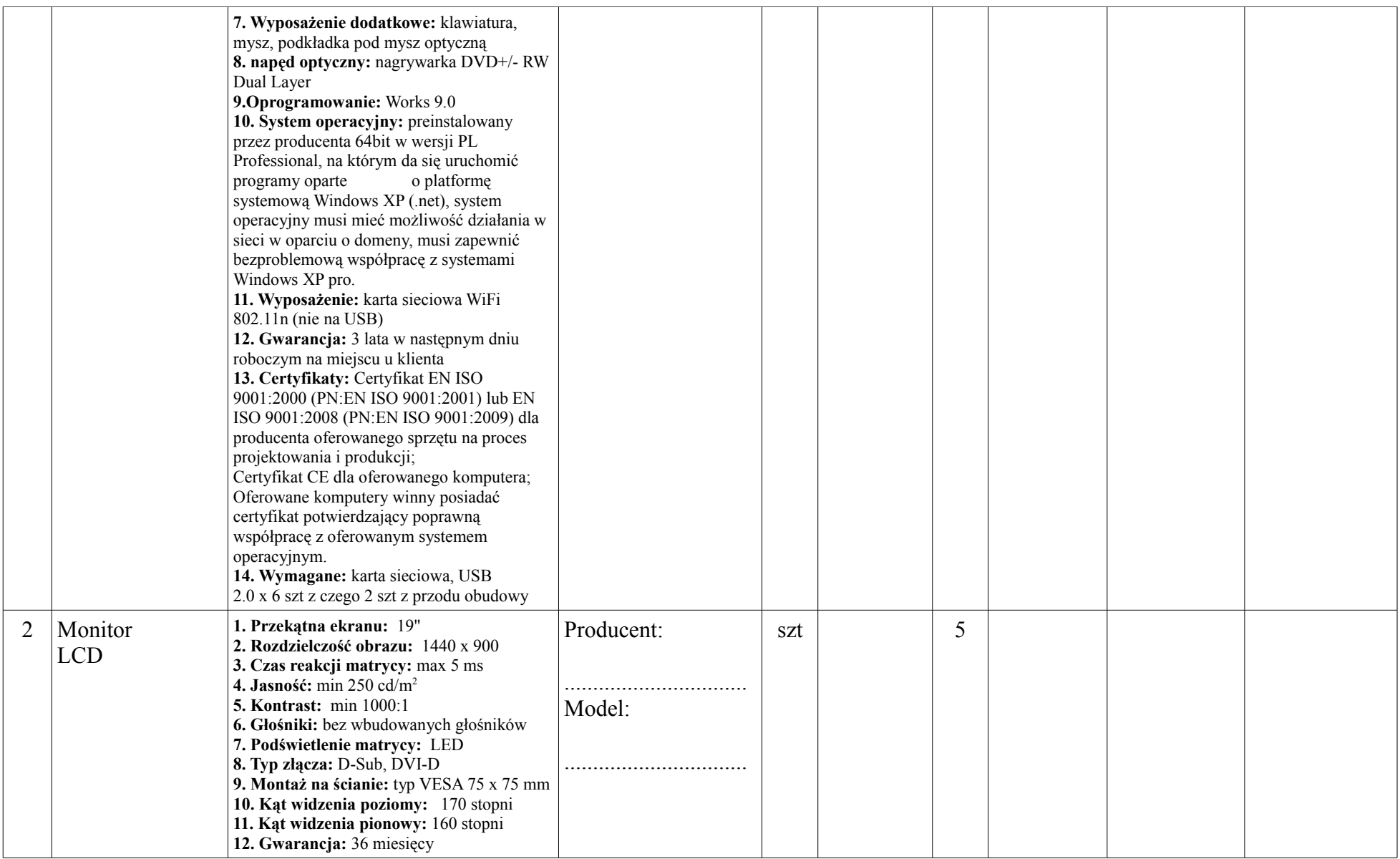

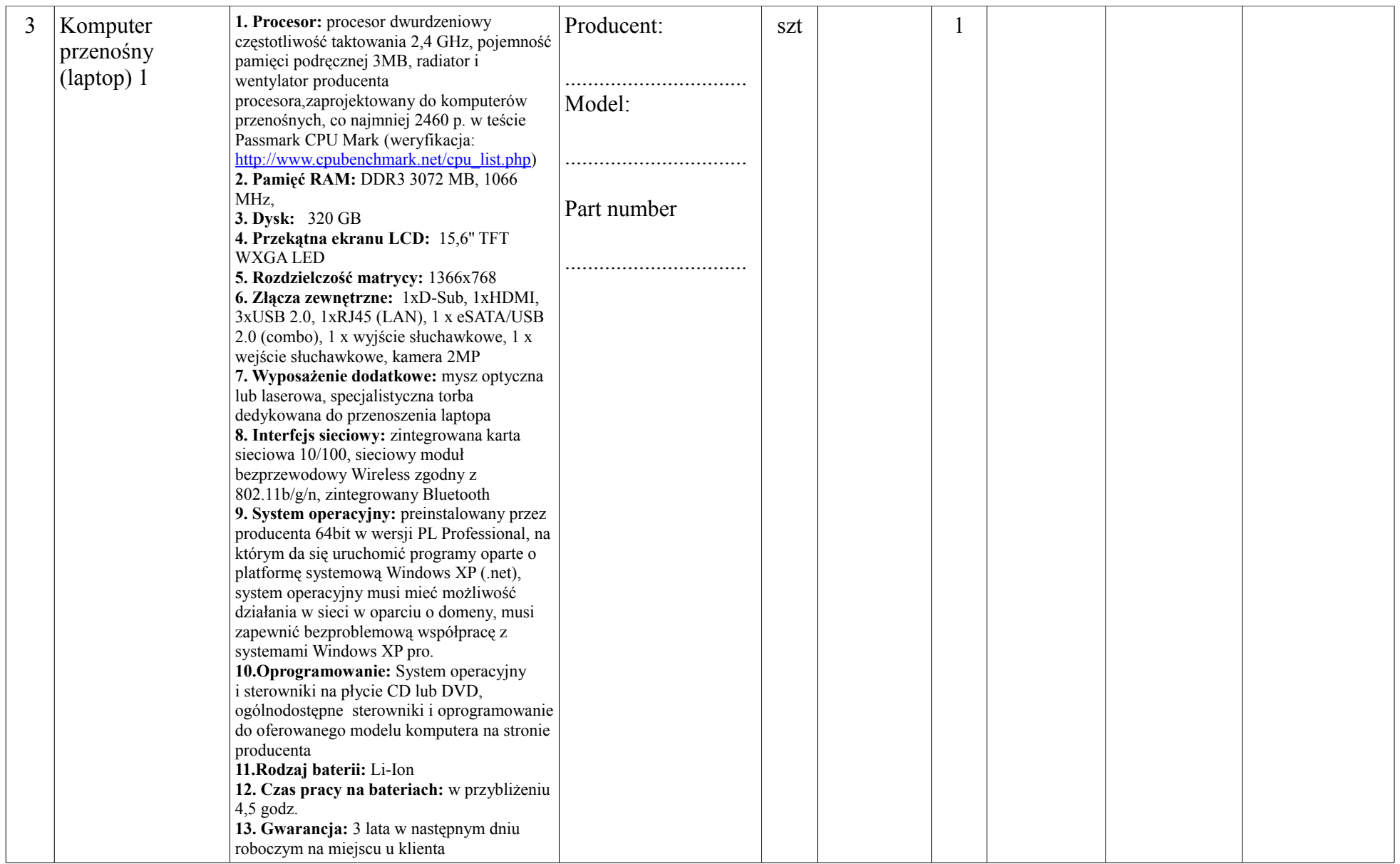

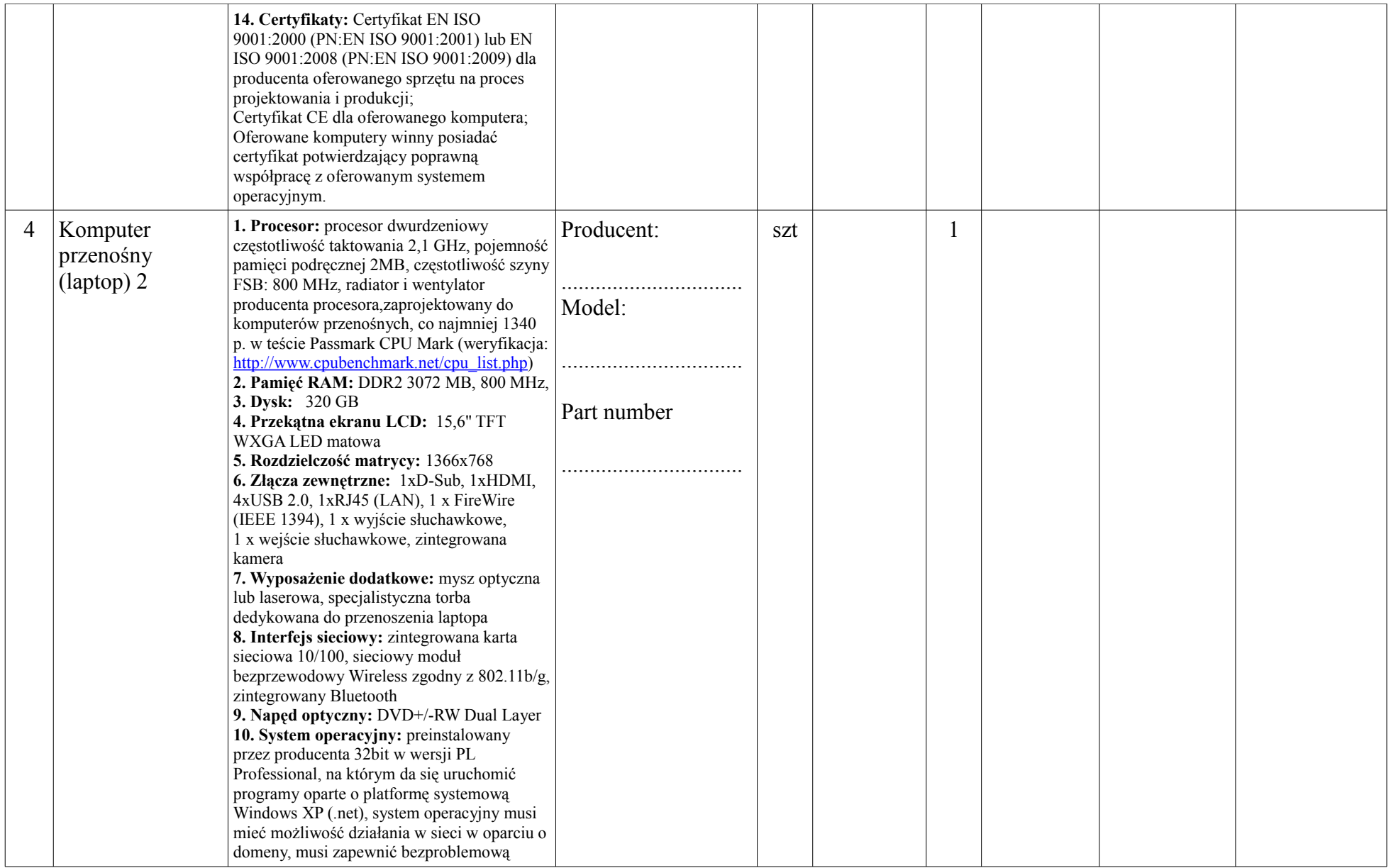

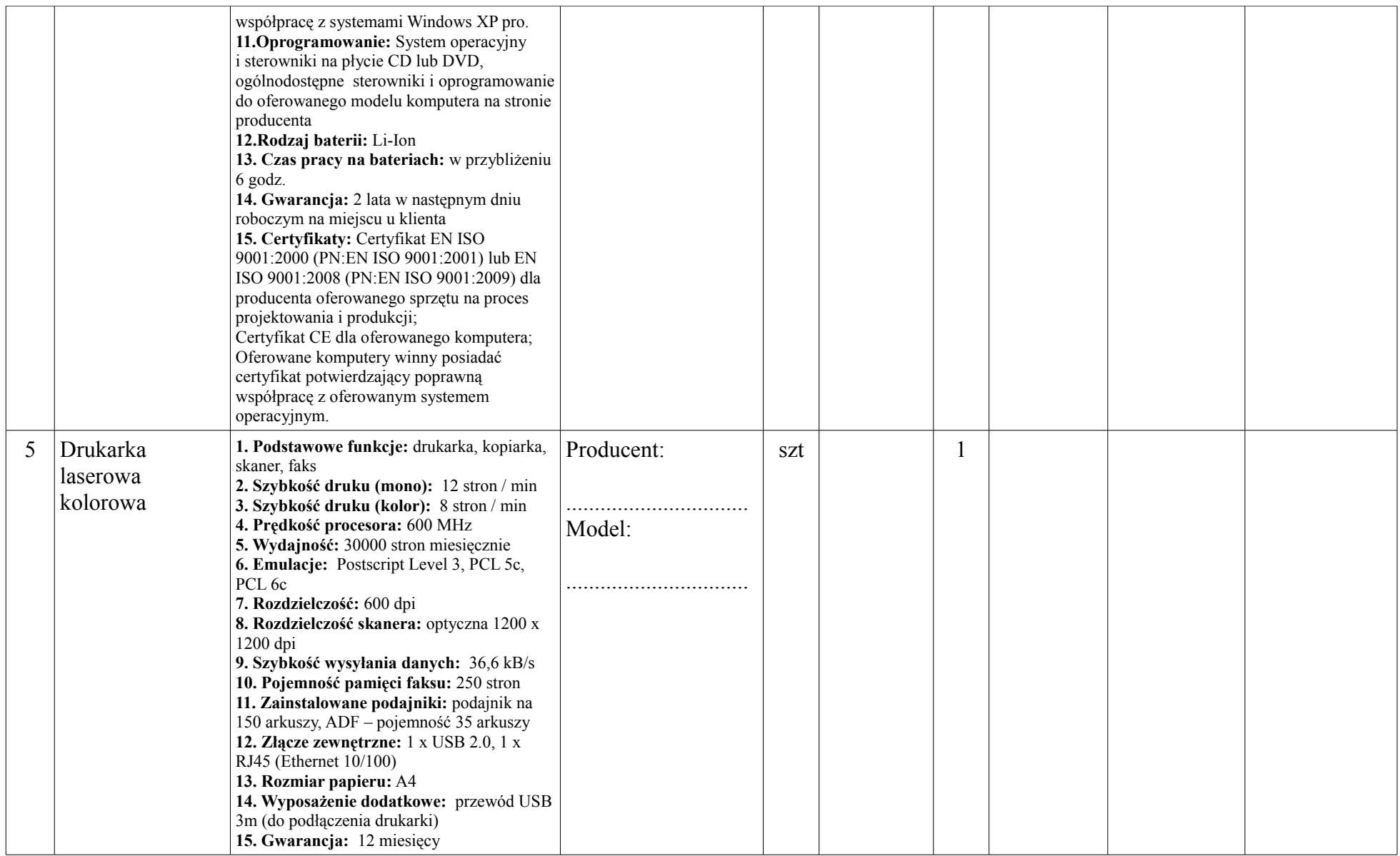

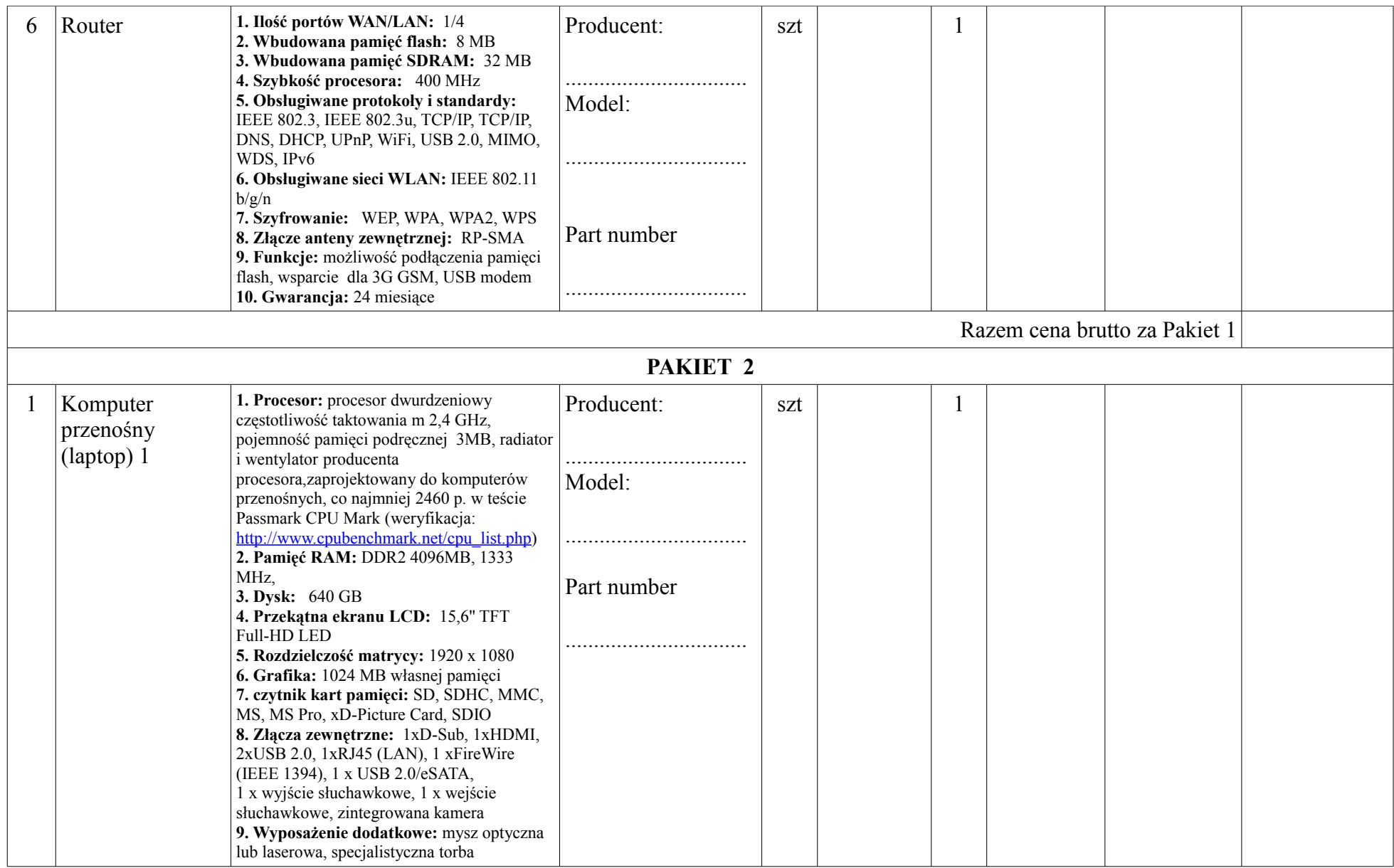

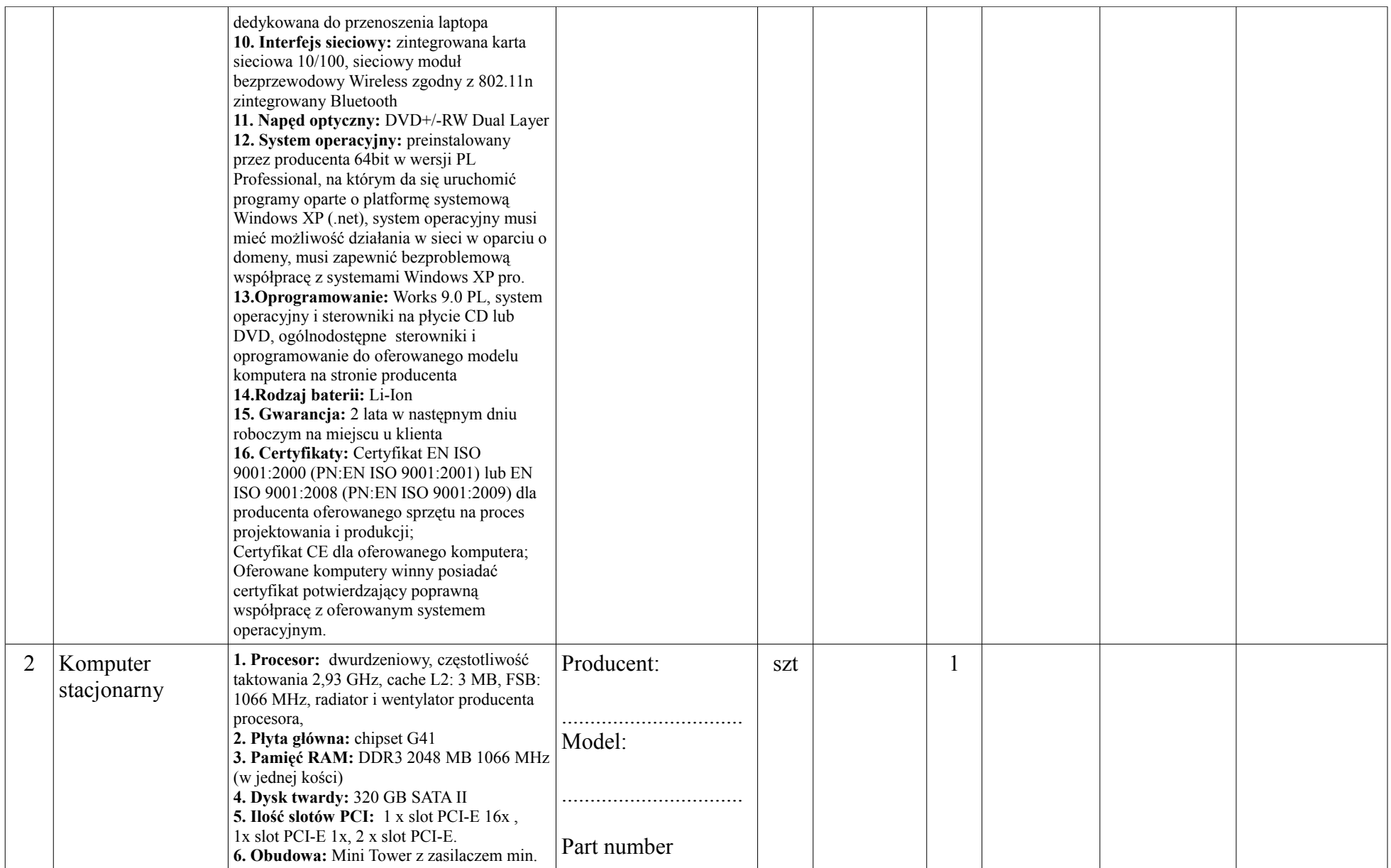

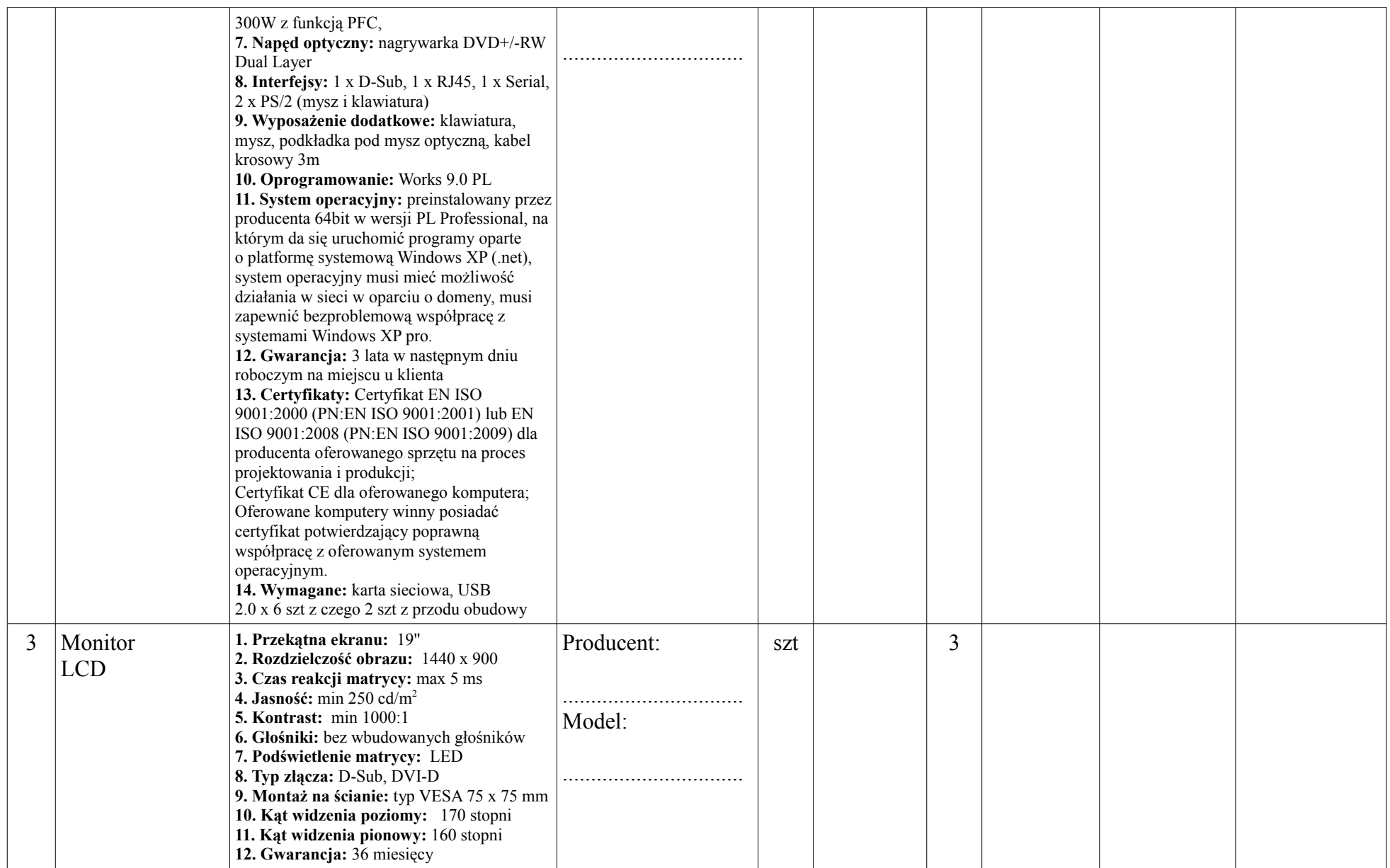

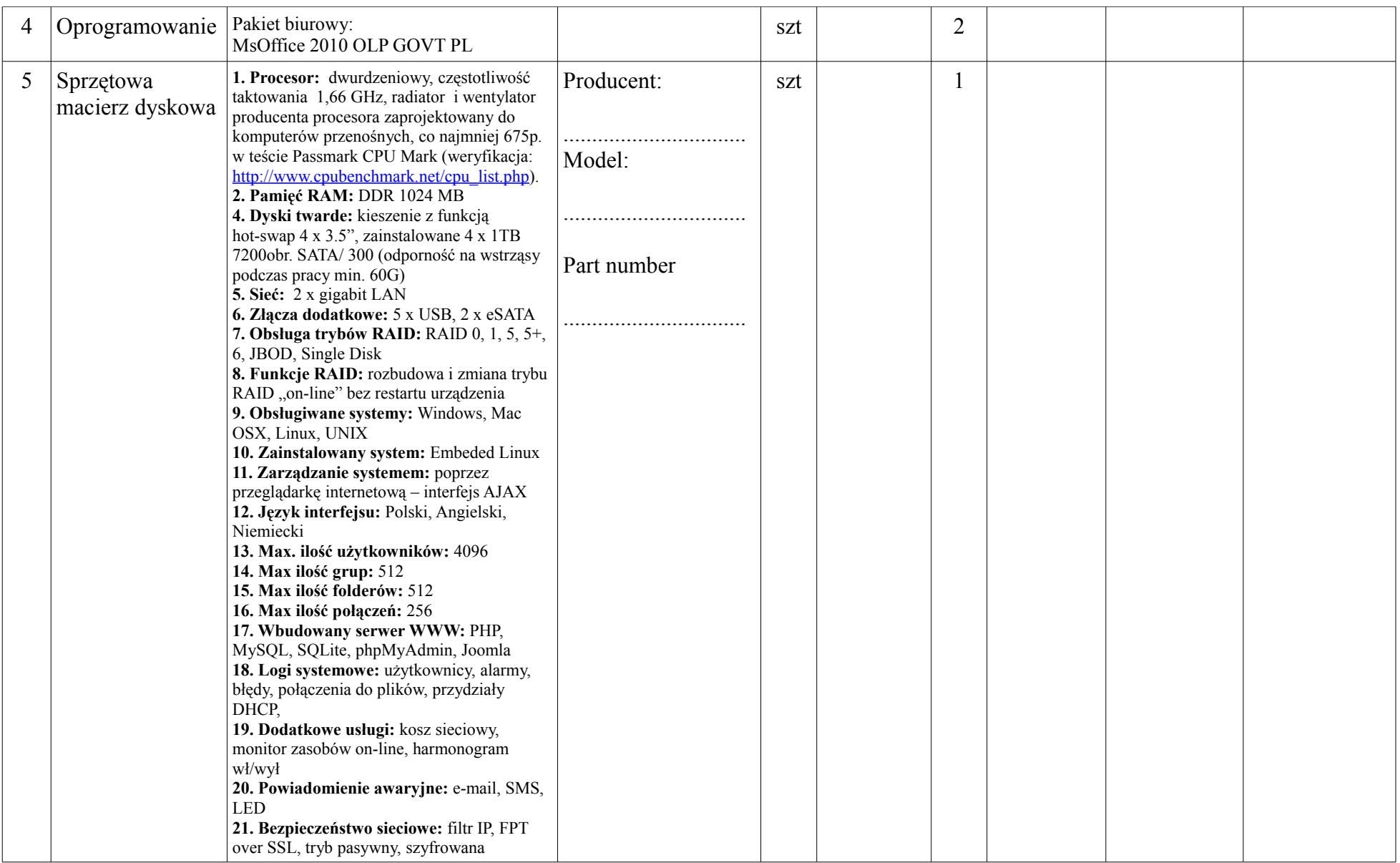

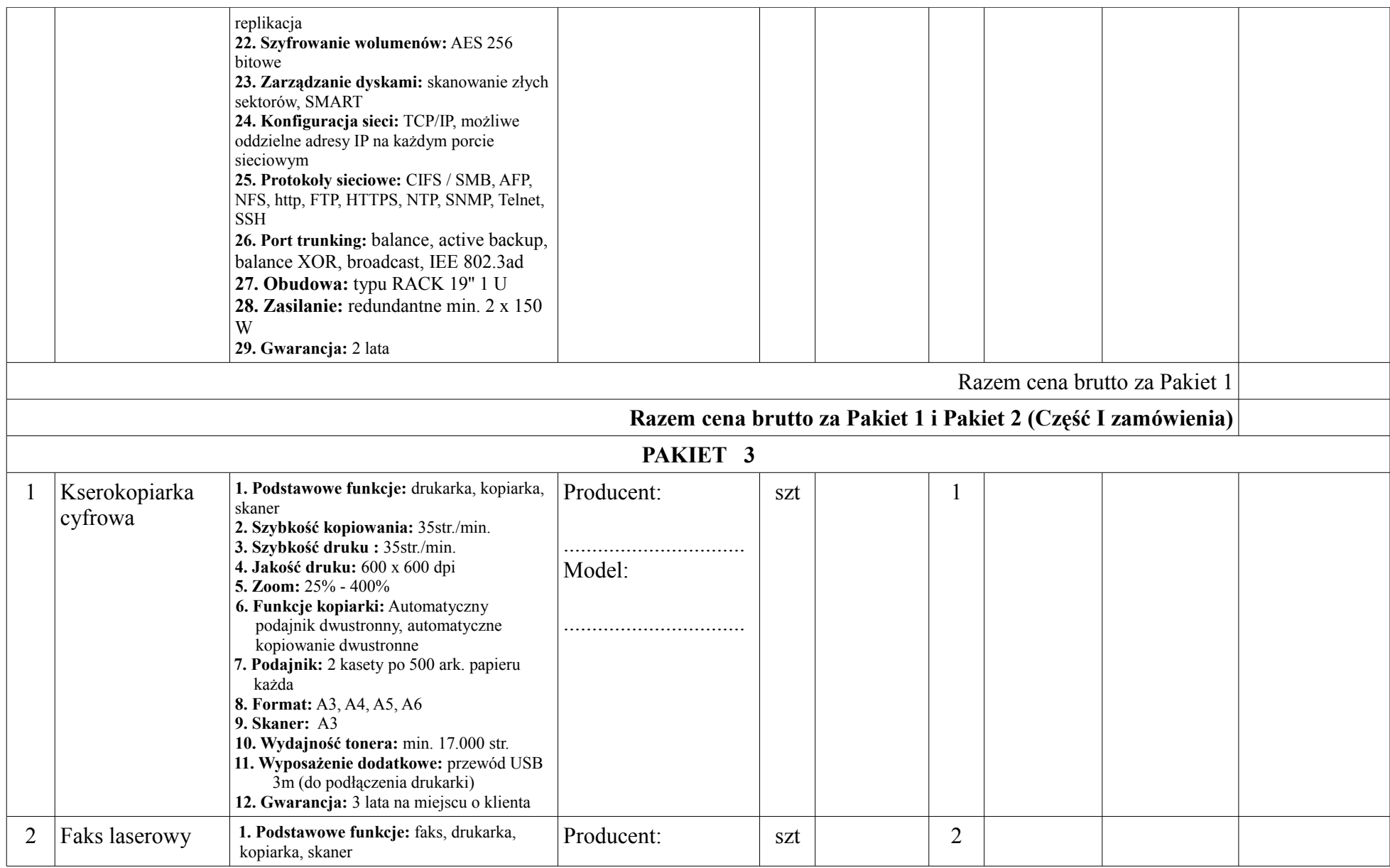

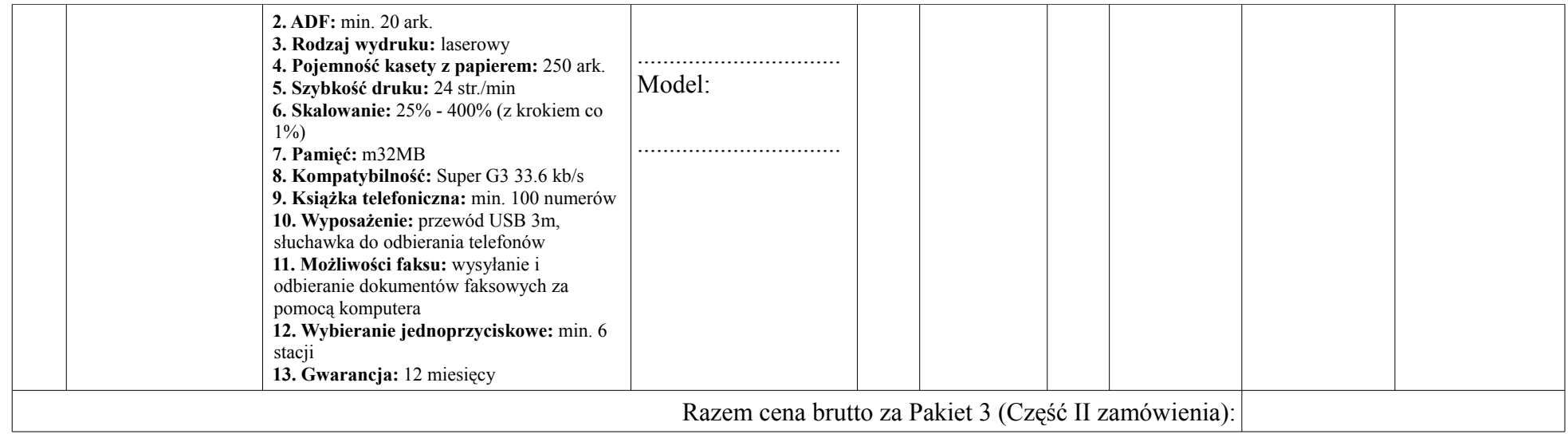

 **........................................... ................................................**

*(miejscowość i data) (podpis osób(-y) uprawnionej do składania oświadczenia woli w imieniu wykonawcy)*

# **Informacje dodatkowe dotyczące sposobu wypełnienia formularza cenowego**

W przypadku zaoferowania sprzętu o parametrach innych niż opisane w kolumnie nr 3 (Parametry techniczne) formularza cenowego wykonawca jest obowiązany wskazać w kolumnie nr 10 (parametry zmienione) jakie parametry zaoferowanego sprzętu ulegają zmianie np.

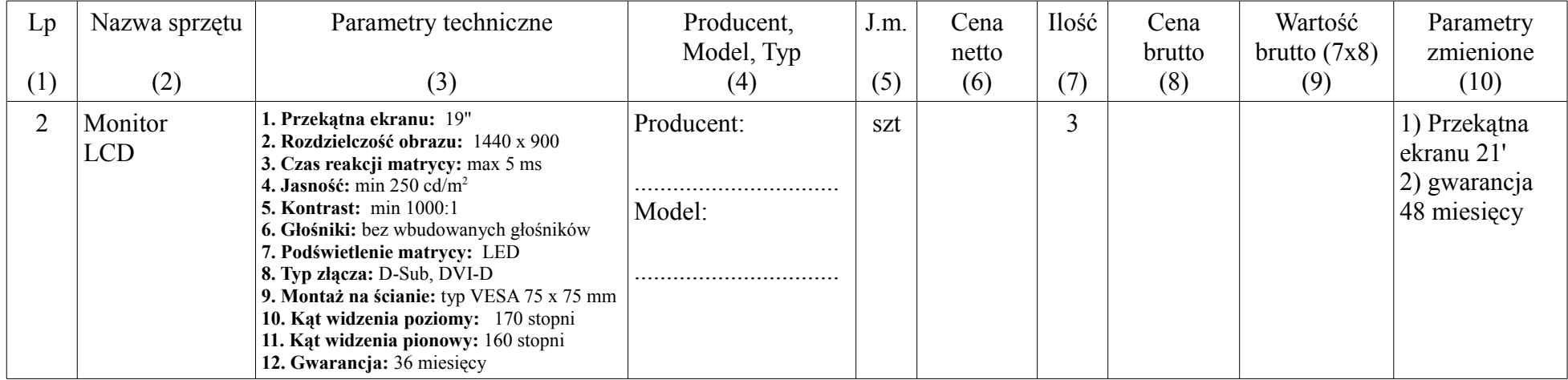

Zamawiający uzna wówczas, iż Wykonawca oferuje monitor o przekątnej ekranu 21' i udziela nań 48 miesięcznej gwarancji natomiast pozostałe parametry techniczne nie ulegają zmianie.

Jeżeli Wykonawca nie wypełni kolumny nr 10 (Parametry zmienione) wówczas Zamawiający uzna, iż oferuje on sprzęt o parametrach technicznych opisanych w kolumnie 3.

Uwaga:

Wykonawca **nie może** zaoferować sprzętu o parametrach niższych niż opisane przez Zamawiającego

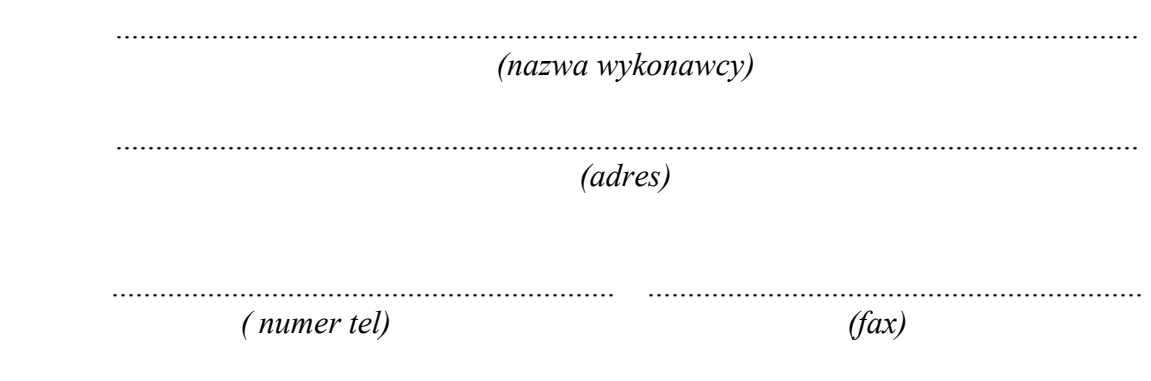

# **Oświadczenie o spełnianiu warunków udziału w postępowaniu**

Przystępując do postępowania o udzielenie zamówienia publicznego prowadzonego pod nazwą:

# **"Zakup wraz z dostawą do siedziby Zamawiającego fabrycznie nowego sprzętu komputerowego, oprogramowania oraz urządzeń biurowych"**

ja niżej podpisany, reprezentując Wykonawcę, którego nazwa jest wpisana powyżej, jako upoważniony na piśmie lub wpisany w odpowiednich dokumentach rejestrowych, w imieniu reprezentowanego przeze mnie Wykonawcy oświadczam, że spełniam(y) warunki ubiegania się o zamówienie, zgodnie z art. 22 ust. 1 ustawy - Prawo zamówień publicznych, który brzmi:

*Art. 22.1. O udzielenie zamówienia mogą ubiegać się wykonawcy, którzy spełniają warunki dotyczące:*

- *1) posiadania uprawnień do wykonywania określonej działalności lub czynności, jeżeli przepisy prawa nakładają obowiązek ich posiadania;*
- *2) posiadania wiedzy i doświadczenia;*
- *3) dysponowania odpowiednim potencjałem technicznym oraz osobami zdolnymi do wykonania zamówienia;*
- *4) sytuacji ekonomicznej i finansowej.*

 *........................................... ................................................ (miejscowość i data) (podpis osób(-y) uprawnionej*

> *do składania oświadczenia woli w imieniu wykonawcy)*

Strona 1 z 1

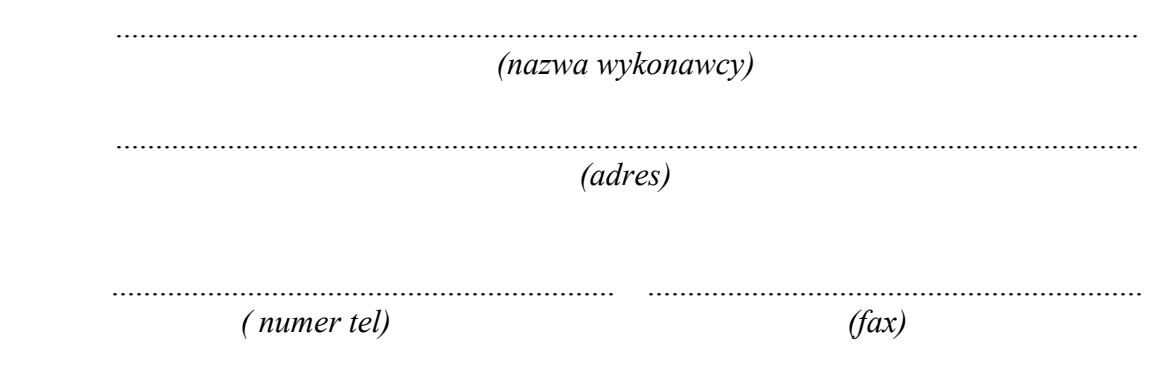

**Oświadczenie o braku podstaw do wykluczenia z postępowania**

Przystępując do postępowania o udzielenie zamówienia publicznego prowadzonego pod nazwą:

# **"Zakup wraz z dostawą do siedziby Zamawiającego fabrycznie nowego sprzętu komputerowego, oprogramowania oraz urządzeń biurowych"**

ja niżej podpisany, reprezentując Wykonawcę, którego nazwa jest wpisana powyżej, jako upoważniony na piśmie lub wpisany w odpowiednich dokumentach rejestrowych, w imieniu reprezentowanego przeze mnie Wykonawcy oświadczam, że nie podlegam(y) wykluczeniu z postępowania o udzielenie zamówienia na podstawie art. 24 ust. 1 ustawy – Prawo zamówień publicznych, który brzmi:

*Art. 24. 1. Z postępowania o udzielenie zamówienia wyklucza się:*

- *1) wykonawców, którzy wyrządzili szkodę, nie wykonując zamówienia lub wykonując je nienależycie, jeżeli szkoda ta została stwierdzona orzeczeniem sądu, które uprawomocniło się w okresie 3 lat przed wszczęciem postępowania;*
- *2) wykonawców, w stosunku do których otwarto likwidację lub których upadłość ogłoszono, z wyjątkiem wykonawców, którzy po ogłoszeniu upadłości zawarli układ zatwierdzony prawomocnym postanowieniem sądu, jeżeli układ nie przewiduje zaspokojenia wierzycieli przez likwidację majątku upadłego;*
- *3) wykonawców, którzy zalegają z uiszczeniem podatków, opłat lub składek na ubezpieczenia społeczne lub zdrowotne, z wyjątkiem przypadków gdy uzyskali oni przewidziane prawem zwolnienie, odroczenie, rozłożenie na raty zaległych płatności lub wstrzymanie w całości wykonania decyzji właściwego organu;*
- *4) osoby fizyczne, które prawomocnie skazano za przestępstwo popełnione w związku z postępowaniem o udzielenie zamówienia, przestępstwo przeciwko prawom osób wykonujących pracę zarobkową, przestępstwo przeciwko środowisku, przestępstwo przekupstwa, przestępstwo przeciwko obrotowi gospodarczemu lub inne przestępstwo popełnione w celu osiągnięcia korzyści majątkowych, a także za przestępstwo skarbowe lub przestępstwo udziału w zorganizowanej grupie albo związku mających na celu popełnienie przestępstwa lub przestępstwa skarbowego;*
- *5) spółki jawne, których wspólnika prawomocnie skazano za przestępstwo popełnione w związku z postępowaniem o udzielenie zamówienia, przestępstwo przeciwko prawom osób wykonujących pracę zarobkową, przestępstwo przeciwko środowisku, przestępstwo przekupstwa, przestępstwo przeciwko obrotowi gospodarczemu lub inne przestępstwo popełnione w celu osiągnięcia korzyści majątkowych,*

*a także za przestępstwo skarbowe lub przestępstwo udziału w zorganizowanej grupie albo związku mających na celu popełnienie przestępstwa lub przestępstwa skarbowego;*

- *6) spółki partnerskie, których partnera lub członka zarządu prawomocnie skazano za przestępstwo popełnione w związku z postępowaniem o udzielenie zamówienia, przestępstwo przeciwko prawom osób wykonujących pracę zarobkową, przestępstwo przeciwko środowisku, przestępstwo przekupstwa, przestępstwo przeciwko obrotowi gospodarczemu lub inne przestępstwo popełnione w celu osiągnięcia korzyści majątkowych, a także za przestępstwo skarbowe lub przestępstwo udziału w zorganizowanej grupie albo związku mających na celu popełnienie przestępstwa lub przestępstwa skarbowego;*
- *7) spółki komandytowe oraz spółki komandytowo-akcyjne, których komplementariusza prawomocnie skazano za przestępstwo popełnione w związku z postępowaniem o udzielenie zamówienia, przestępstwo przeciwko prawom osób wykonujących pracę zarobkową, przestępstwo przeciwko środowisku, przestępstwo przekupstwa, przestępstwo przeciwko obrotowi gospodarczemu lub inne przestępstwo popełnione w celu osiągnięcia korzyści majątkowych, a także za przestępstwo skarbowe lub przestępstwo udziału w zorganizowanej grupie albo związku mających na celu popełnienie przestępstwa lub przestępstwa skarbowego;*
- *8) osoby prawne, których urzędującego członka organu zarządzającego prawomocnie skazano za przestępstwo popełnione w związku z postępowaniem o udzielenie zamówienia, przestępstwo przeciwko prawom osób wykonujących pracę zarobkową, przestępstwo przeciwko środowisku, przestępstwo przekupstwa, przestępstwo przeciwko obrotowi gospodarczemu lub inne przestępstwo popełnione w celu osiągnięcia korzyści majątkowych, a także za przestępstwo skarbowe lub przestępstwo udziału w zorganizowanej grupie albo związku mających na celu popełnienie przestępstwa lub przestępstwa skarbowego;*
- *9) podmioty zbiorowe, wobec których sąd orzekł zakaz ubiegania się o zamówienia, na podstawie przepisów o odpowiedzialności podmiotów zbiorowych za czyny zabronione pod groźbą kary;*

 *........................................... ................................................*

 *(miejscowość i data) (podpis osób(-y) uprawnionej do składania oświadczenia woli w imieniu wykonawcy)*

# UMOWA NR …........... (wzór)

 Zawarta w dniu .................... w Radomsku, pomiędzy Miejskim Ośrodkiem Pomocy Społecznej ul. Kościuszki 12a, 97-500 Radomsko, NIP 772-15-23-068 zwanym w dalszej części umowy Zamawiającym, reprezentowanym przez:

1. ..........................................................................

2. ..........................................................................

a firmą:

…..…….……………………………

zwaną w dalszej części umowy **Wykonawcą** reprezentowaną przez:

………………………… …………………………

§ 1

- 1. Przedmiotem umowy jest zakup i dostarczenie nowego sprzętu komputerowego, oprogramowania oraz urządzeń biurowych do siedziby Kupującego przy ul. Kościuszki 12 a w Radomsku.
- 2. Szczegółowe zestawienie sprzętu komputerowego, oprogramowania, urządzeń biurowych oraz obowiązujące ceny jednostkowe określa załącznik nr 1 do umowy.

**§ 2**

Termin wykonania przedmiotu umowy ustala się na okres 14 dni od daty podpisania umowy .

**§ 3**

1. Ustalone w wyniku postępowania wynagrodzenie Wykonawcy za realizację przedmiotu umowy wynosi:

**Część I zamówienia** - dostawa sprzętu komputerowego i oprogramowania określonego

w Pakiecie nr 1 i 2

netto (bez Vat) ............................................................................................. *słownie ........................................................................................................* brutto (z Vat 22%) ..................................................................................... *słownie ........................................................................................................* **Część II zamówienia** - dostawa urządzeń biurowych określonych w Pakiecie nr 3 netto (bez Vat) ............................................................................................. *słownie ........................................................................................................* brutto (z Vat 22%) .....................................................................................  *słownie ........................................................................................................*

2. Ceny brutto zawierają podatek od towarów i usług (VAT) w wysokości 22%

3. W przypadku zmiany przez władzę ustawodawczą określonej procentowej stawki podatku VAT, kwota brutto wynagrodzenia zostanie aneksem do niniejszej umowy odpowiednio dostosowana.

# **§ 4**

- 1. Za realizację przedmiotu umowy Wykonawca wystawi następujące faktury:
	- 1) za dostawę sprzętu komputerowego określonego w Pakiecie 1,
	- 2) za dostawę sprzętu komputerowego i oprogramowania określonego w Pakiecie 2,
	- 3) za dostawę kserokopiarki i jednego faksu wg cen określonych w Pakiecie 3,
	- 4) za dostawę jednego faksu wg cen określonych w Pakiecie 3,
- 2. Podstawą wystawienia faktury VAT przez Wykonawcę jest dostarczenie niewadliwego, kompletnego i sprawnego sprzętu zgodnie z § 1 niniejszej umowy do siedziby Zamawiającego, co zostaje potwierdzone przez strony Protokołem Odbioru. Protokół zostanie podpisany przez strony nie później niż w terminie 5 dni roboczych od dnia dostawy, w czasie których Zamawiający dokona wstępnego sprawdzenia przedmiotu dostawy pod względem niewadliwości, sprawności i jego zgodności ze specyfikacją. Zamawiającemu przysługuje prawo nie podpisania Protokołu Odbioru w całości lub w części w przypadku stwierdzenia wadliwości sprzętu lub niezgodności ze specyfikacją.
- 3. Zapłata faktur nastąpi w terminie 30 dni od daty ich otrzymania przez Zamawiającego, na konto Wykonawcy.

**§ 5**

- 1. Strony ustalają, że Wykonawca będzie wykonywać za pomocą podwykonawcy następujący zakres dostaw:......................................................., natomiast pozostały zakres dostaw będzie wykonywać osobiście.
- 2. Do zawarcia przez Wykonawcę umowy z podwykonawcą jest wymagana zgoda Zamawiającego. Jeżeli Zamawiający, w terminie 14 dni od przedstawienia przez Wykonawcę umowy z podwykonawcą, nie zgłosi na piśmie sprzeciwu lub zastrzeżeń, uważa się, że wyraził zgodę na zawarcie niniejszej umowy.
- 3. W celu uruchomienia bezpośrednich płatności dla Wykonawcy, Zamawiający ma prawo żądać od Wykonawcy pisemnego potwierdzenia zapłaty podwykonawcom wynagrodzenia za wykonane dostawy, w ramach zaakceptowanej przez Zamawiającego umowy, o której mowa w ust. 2. W przypadku nie doręczenia w/w potwierdzenia, Zamawiający ma prawo wstrzymać płatność faktury do wysokości kwoty należnej podwykonawcy.
- 4. Realizacja części umowy przez podwykonawcę nie zwalnia Wykonawcy z odpowiedzialności ani obowiązków wynikających z umowy. Wykonawca odpowiada za działania lub zaniechania podwykonawców jak za działania własne.
- 5. Zamawiającemu przysługuje prawo żądania od Wykonawcy zmiany podwykonawcy, jeżeli ten realizuje dostawy w sposób wadliwy, niezgodny z założeniami lub przepisami.

# **§ 6**

- 1. Wykonawca zapłaci Zamawiającemu:
	- a) karę umowną za odstąpienie od umowy przez którąkolwiek ze stron z przyczyn, za które odpowiedzialność ponosi Wykonawca w wysokości 10% wynagrodzenia brutto;
	- b) za niedotrzymanie określonego w umowie terminu dostawy przedmiotu niniejszego

zamówienia karę w wysokości 0,3% wynagrodzenia brutto za każdy dzień zwłoki w dostawie;

- 2. Zamawiający zapłaci Wykonawcy karę umowną za odstąpienie od umowy przez którąkolwiek ze stron z przyczyn, za które ponosi odpowiedzialność w wysokości 10% wynagrodzenia brutto.
- 3. Wykonawca wyraża zgodę, by naliczane kary umowne były potrącane z należności za wykonane dostawy.
- 4. W razie zaistnienia istotnej zmiany okoliczności powodującej, że wykonanie umowy nie

leży w interesie publicznym, czego nie można było przewidzieć w chwili zawarcia umowy, Zamawiający może odstąpić od umowy w terminie 30 dni od powzięcia wiadomości o tych okolicznościach.

- 5. W przypadku, o którym mowa w ust. 4 niniejszego paragrafu, Wykonawca może żądać wyłącznie wynagrodzenia należnego z tytułu wykonania części umowy.
- 6. Strony mogą dochodzić odszkodowania uzupełniającego w przypadku, gdy kary umowne nie pokrywają poniesionej szkody.

# **§ 7**

- 1. Wykonawca zobowiązuje się do dostarczenia do Zamawiającego wraz ze s przętem komputerowym kompletnych gwarancji producenta:
	- a) 36 miesięczna gwarancja na miejscu u Zamawiającego na komputery, monitory, kserokopiarkę oraz komputer przenośny wchodzący w skład Pakietu 1,
	- b) 24 miesięczna gwarancja na miejscu u Zamawiającego na pozostałe laptopy, router oraz macierz dyskową,
	- c) 12 miesięczna gwarancja na drukarkę i faksy.

W przypadku komputerów gwarancja będzie obejmowała również możliwość dołączania dodatkowych komponentów (np. dodatkowej pamięci , karty grafiki).

2. Wykonawca zobowiązuje się do naprawy sprzętu komputerowego w okresie

gwarancyjnym w ciągu 14 dni od zgłoszenia usterki przez Zamawiającego oraz zobowiązuje się do dostarczenia na czas naprawy do siedziby Zamawiającego sprzętu zastępczego o podobnych parametrach technicznych, w przypadku braku możliwości naprawy s przętu na miejscu u Zamawiającego. Rozpoczęcie naprawy sprzętu

komputerowego musi nastąpić w ciągu 48 godzin od zgłoszenia przez Zamawiającego.

- 3. Sprzedający zapewnia serwis pogwarancyjny.
- 4. Strony znają iż niedostarczenie dokumentu gwarancyjnego na którykolwiek s przęt o którym mowa w §1 ust 2 jest niewykonaniem umowy a dostarczenie go w terminie późniejszym jak niewykonanie umowy w terminie.

**§ 8**

Strony zgodnie postanawiają, że wierzytelności wynikające z niniejszej umowy nie mogą być zbywane w drodze cesji.

**§ 9**

Integralną część niniejszej umowy stanowią:

- formularz ofertowy
- specyfikacja istotnych warunków zamówienia
- pismo akceptujące

# **§ 11**

W sprawach nieuregulowanych w umowie zastosowanie mają przepisy Kodeksu cywilnego oraz ustawy Prawo zamówień publicznych.

# **§ 12**

Spory wynikłe na tle wykonania niniejszej umowy strony zobowiązują się rozstrzygać polubownie, a w przypadku niemożności ich rozstrzygnięcia, spory mogą być kierowane na drogę postępowania sądowego przed sądem właściwym ze względu na siedzibę Zamawiającego.

# **§ 13**

Umowę sporządzono w 3 jednobrzmiących egzemplarzach dwa dla Zamawiającego jeden dla Wykonawcy

# **ZAMAWIAJĄCY WYKONAWCA**

................................................................ ................................................................

*Załącznik nr .......... do oferty*

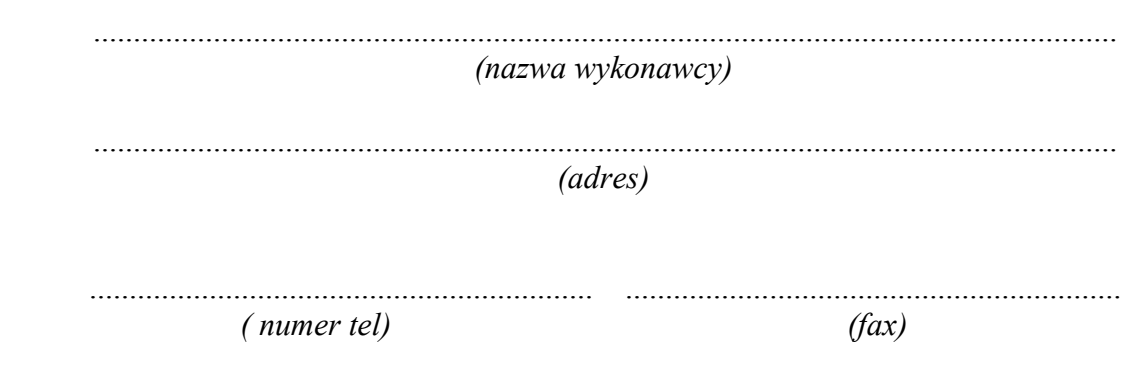

# **Doświadczenie zawodowe**

# **Wykaz wykonanych dostaw w okresie ostatnich trzech lat przed upływem terminu składania ofert, a jeżeli okres prowadzenia działalności jest krótszy - w tym okresie, z podaniem ich wartości, przedmiotu, dat wykonania i odbiorców**

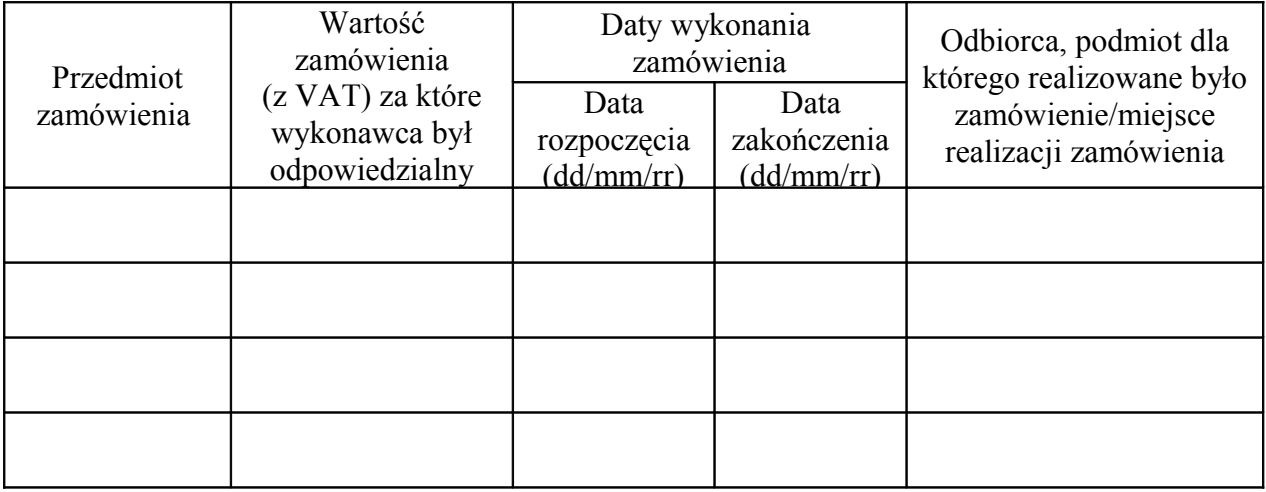

**Do wykazu należy dołączyć dokumenty od podmiotów, dla których wykonane było zamówienie, potwierdzające, że w/w dostawy zostały wykonane należycie (np. referencje).**

*(miejscowość i data) (podpis osób(-y) uprawnionej*

 **........................................... ................................................**

 *do składania oświadczenia woli w imieniu wykonawcy)*

#### **Dodatek nr 6 do SIWZ**

#### **Wykaz sprzętu komputerowego i oprogramowania**

# **CZĘŚĆ I ZAMÓWIENIA**

# **PAKIET 1**

#### **Zestaw komputerowy o następujących** *minimalnych* **parametrach technicznych – 5 sztuk:**

**Procesor -** procesor dwurdzeniowy, częstotliwość taktowania minimum: 2,5 GHz, cache L2: minimum 1024kB, FSB: co najmniej 800 MHz, radiator i wentylator producenta procesora, lub procesor o porównywalnej wydajności na podstawie dostarczonych przez oferenta wyników co najmniej 2 obiektywnych benchmarków porównawczych.

**Płyta główna -** chipset G41

**Pamięć RAM -**DDR3 2048MB 1066MHz (w jednej kości)

**Dysk twardy -** min. 320GB SATA II

**Ilość slotów PCI -**1 x slot PCI-E 16x (low profile), 1x slot PCI-E 1x (low profile), 2 x slot PCI-E

**Obudowa -** Slim Tower z zasilaczem min. 250W z funkcją PFC (aktywne)

**Napęd optyczny -** nagrywarka DVD+/-RW Dual Layer

**Wyposażenie dodatkowe -** klawiatura, mysz, podkładka pod mysz optyczną

**Oprogramowanie -** Works 9.0 PL lub równoważny

**System operacyjny -** preinstalowany przez producenta 64bit w wersji PL Professional, na którym da się uruchomić programy oparte o platformę systemową Windows XP (.net), system operacyjny musi mieć możliwość działania w sieci w oparciu o domeny, musi zapewnić bezproblemową współpracę z systemami Windows XP pro

**Wyposażenie -** Karta sieciowa WiFi 802.11n (nie na USB)

**Gwarancja -** 3 lata w następnym dniu roboczym na miejscu u klienta

**Certyfikaty -** Certyfikat EN ISO 9001:2000 (PN:EN ISO 9001:2001) lub EN ISO 9001:2008 (PN:EN ISO 9001:2009) dla producenta oferowanego sprzętu na proces projektowania i produkcji; Certyfikat CE dla oferowanego komputera; Oferowane komputery winny posiadać certyfikat potwierdzający poprawną współpracę z oferowanym systemem operacyjnym

Wymagane: karta sieciowa, USB 2.0 x 6szt. z czego 2szt. z przodu obudowy.

### **Monitor LCD o następujących** *minimalnych* **parametrach technicznych – 5 sztuk:**

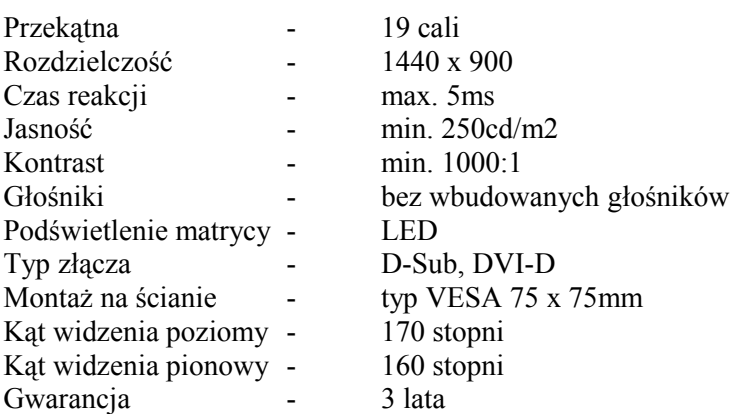

- bez uszkodzonych pikseli i subpikseli przy dostawie

# **Komputer przenośny 1 o następujących** *minimalnych* **parametrach technicznych – 1 sztuka:**

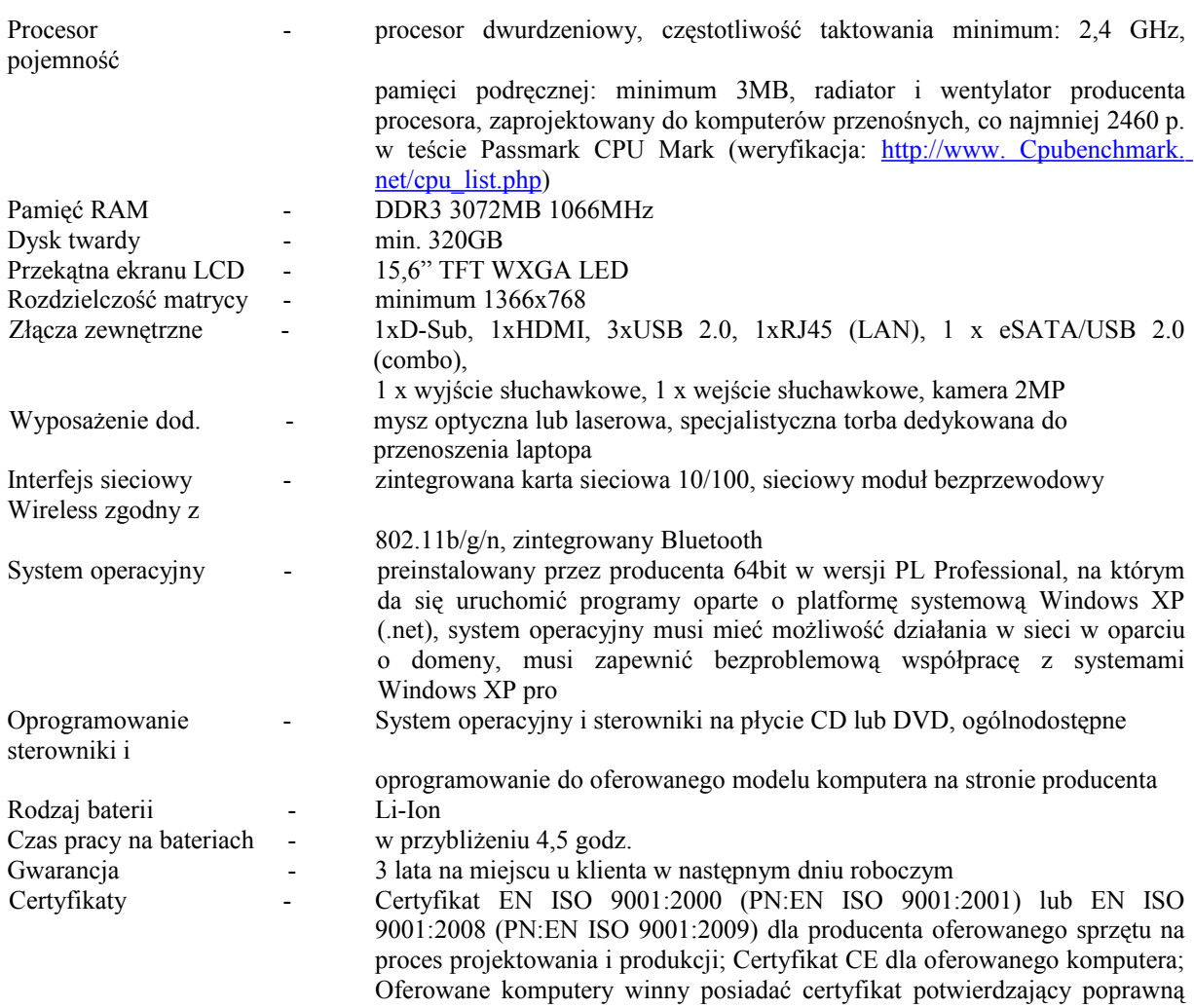

# **Komputer przenośny 2 o następujących** *minimalnych* **parametrach technicznych – 1 sztuka:**

współpracę z oferowanym systemem operacyjnym

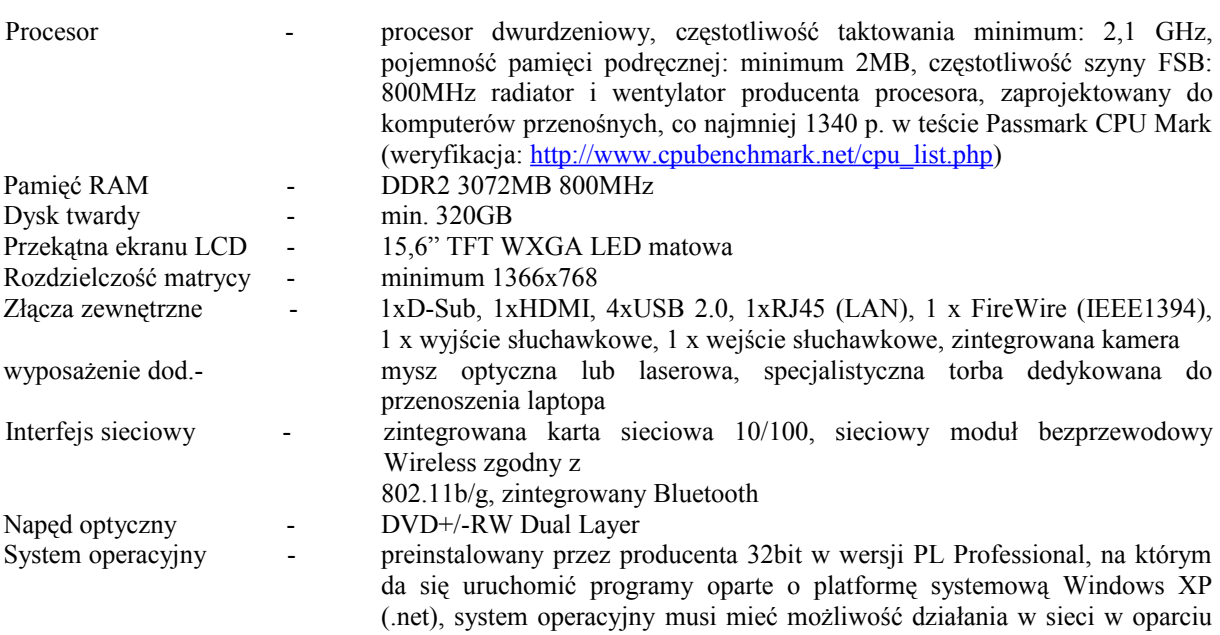

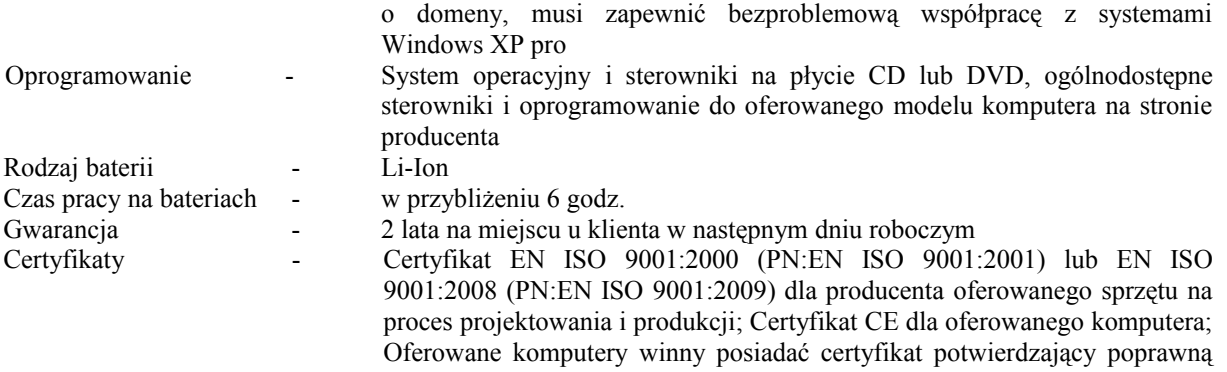

### współpracę z oferowanym systemem operacyjnym

# **Drukarka laserowa kolorowa o następujących** *minimalnych* **parametrach - 1 sztuka:**

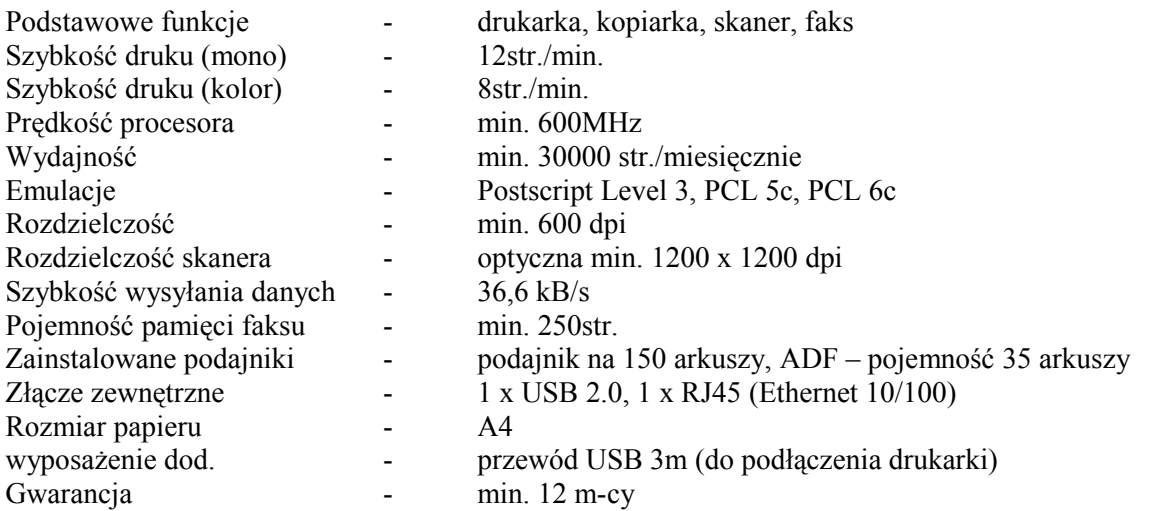

# **Router o następujących** *minimalnych* **parametrach technicznych – 1 sztuka:**

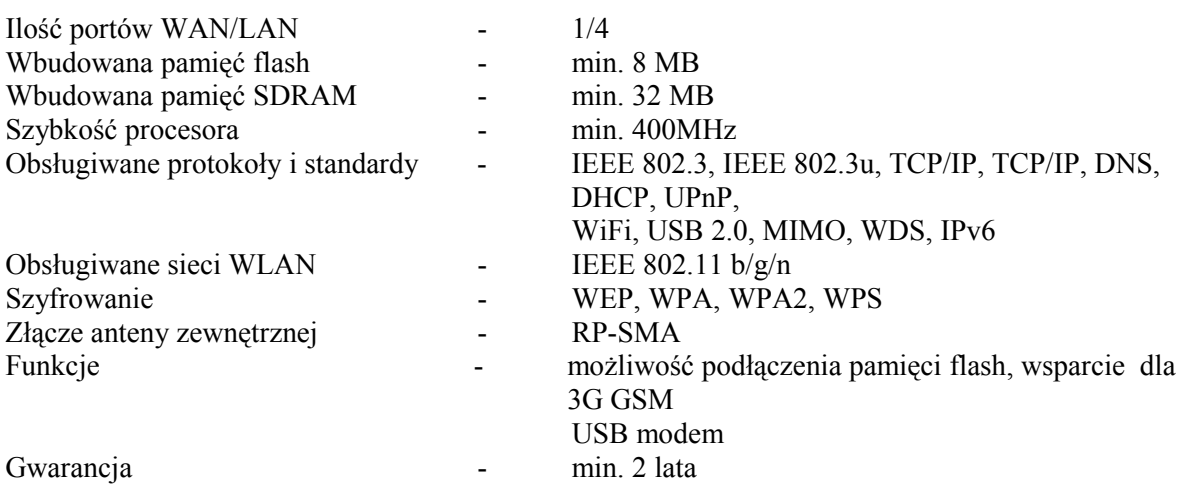

# **PAKIET 2**

# **Komputer przenośny o następujących** *minimalnych* **parametrach technicznych – 1 sztuka:**

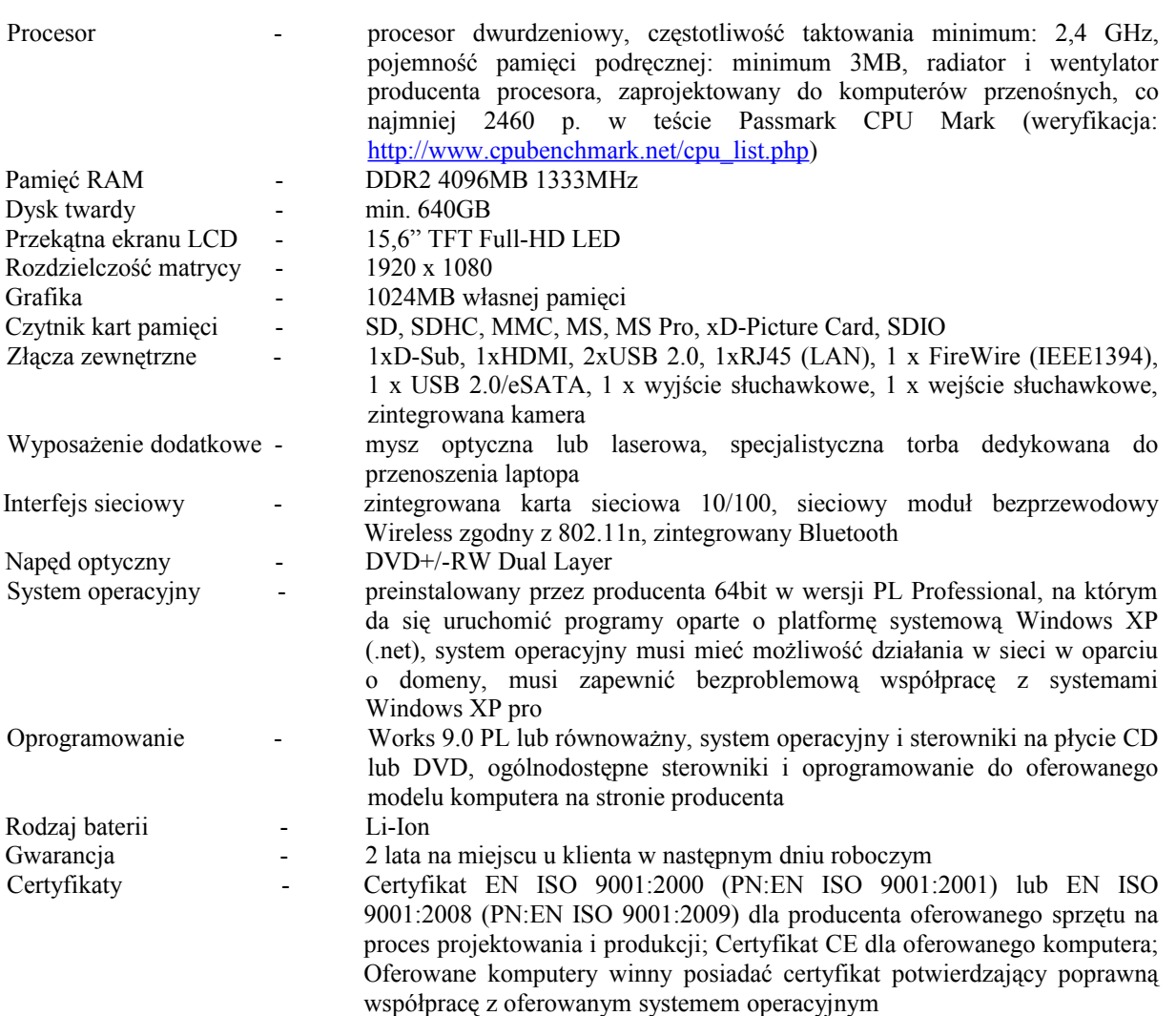

### **Zestaw komputerowy o następujących** *minimalnych* **parametrach technicznych – 1 sztuka:**

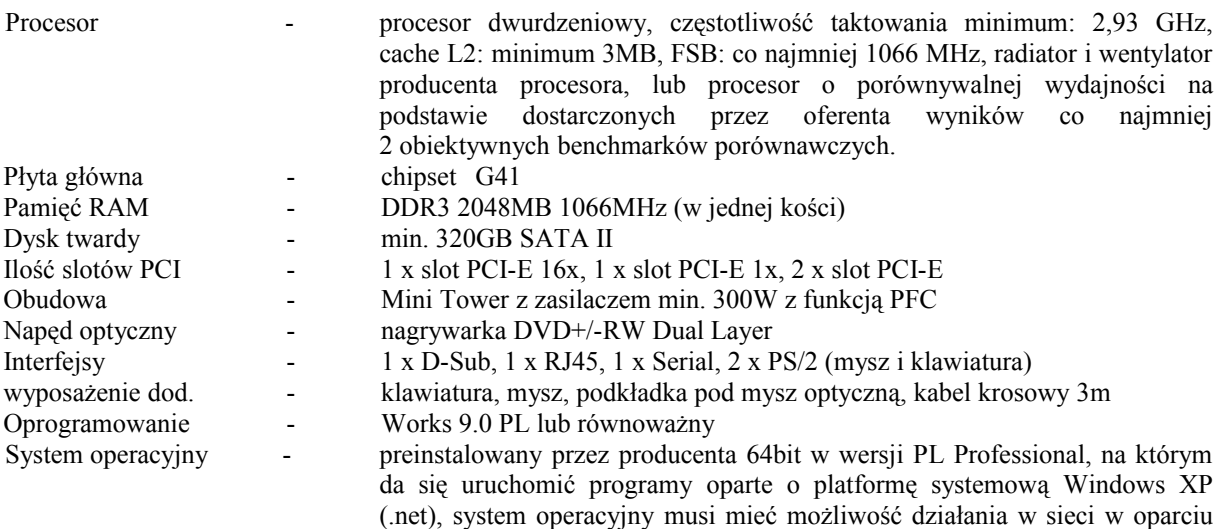

o domeny, musi zapewnić bezproblemową współpracę z systemami Windows

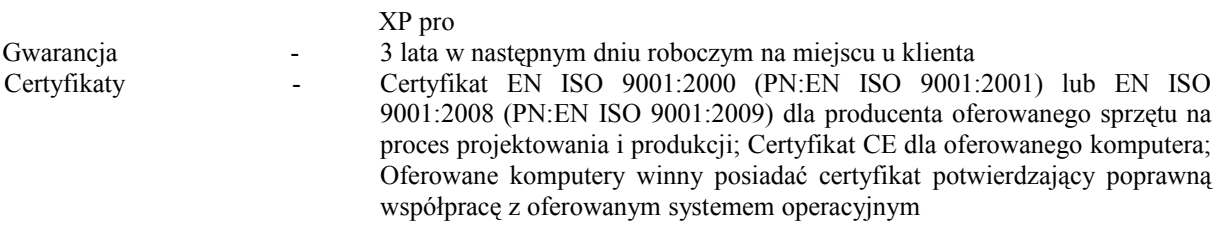

*Wymagane: karta sieciowa, USB 2.0 x 6szt. z czego 2szt. z przodu obudowy.*

# **Monitor LCD o następujących** *minimalnych* **parametrach technicznych – 3 sztuki:**

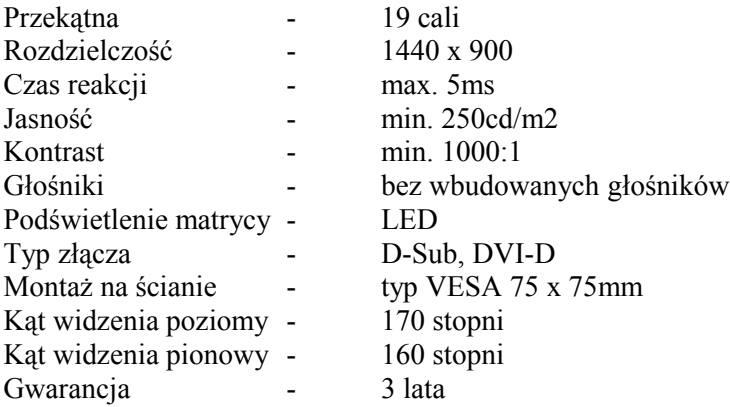

- bez uszkodzonych pikseli i subpikseli przy dostawie

# **Oprogramowanie Microsoft Office 2010 OLP GOVT PL – 2 sztuki**

# **Sprzętowa macierz dyskowa o następujących** *minimalnych* **parametrach technicznych – 1 sztuka:**

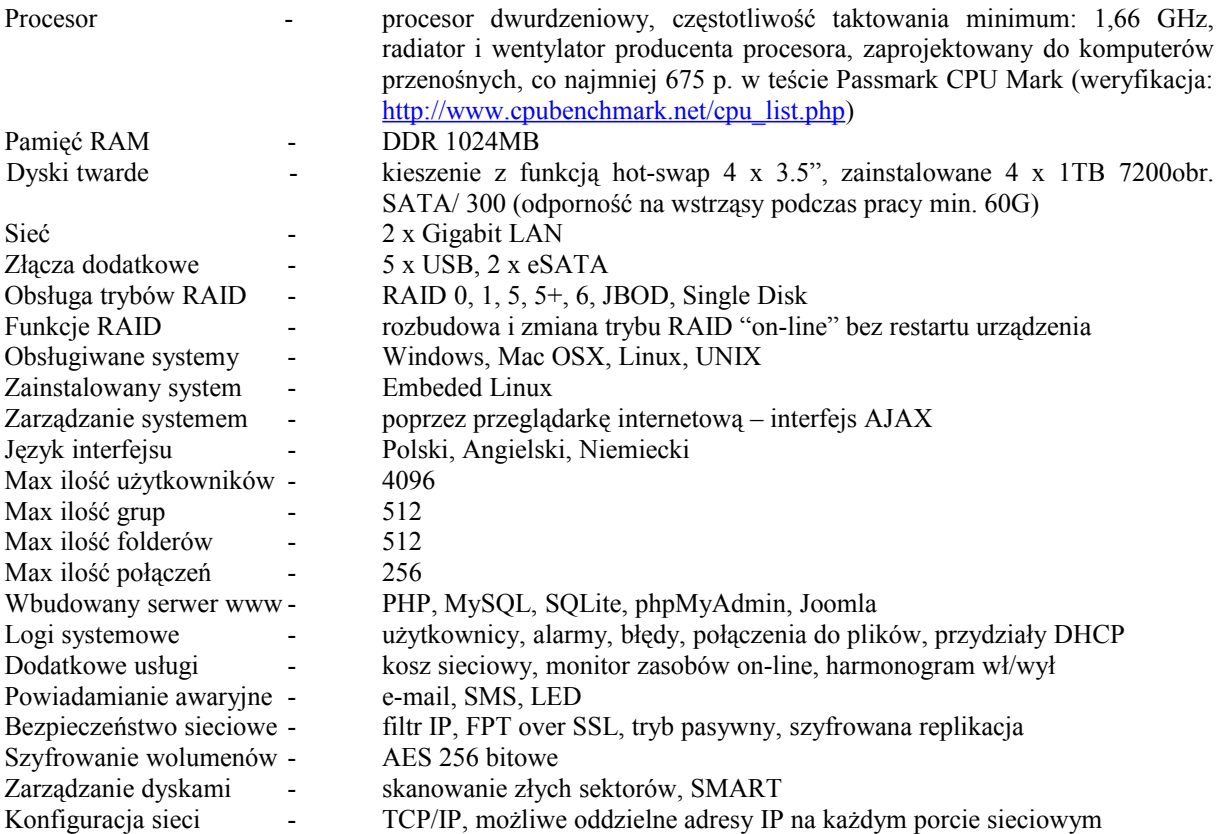

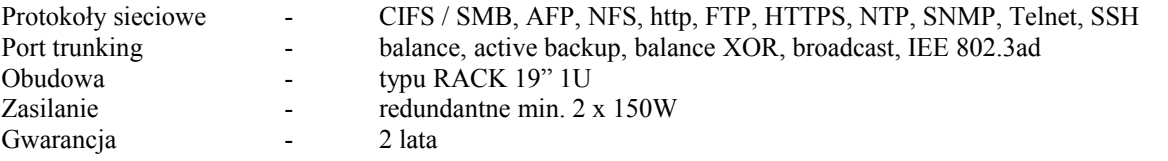

# **CZĘŚĆ II ZAMÓWIENIA**

# **PAKIET 3**

### **Kserokopiarka cyfrowa o następujących** *minimalnych* **parametrach – 1 sztuka:**

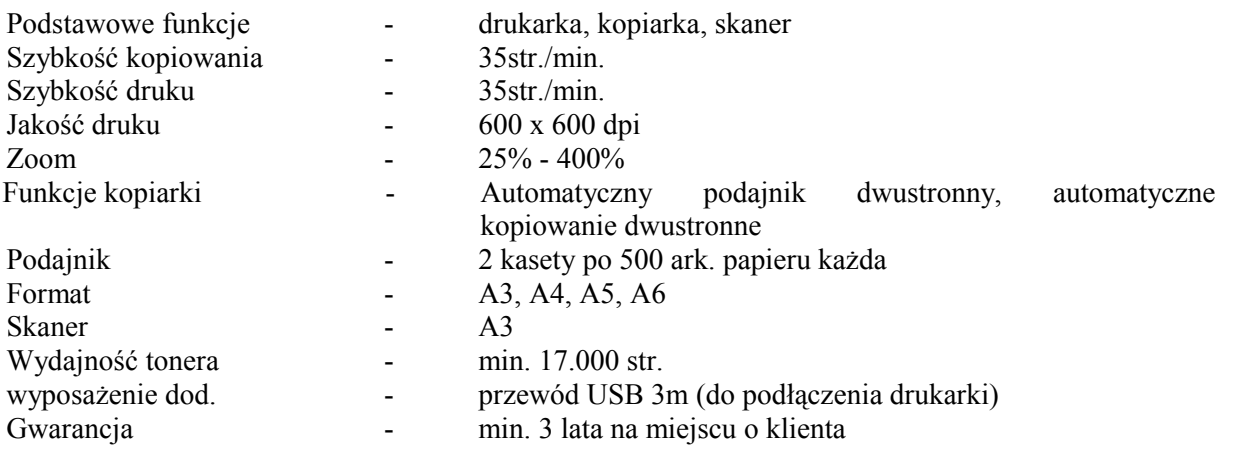

# **Faks laserowy o następujących** *minimalnych* **parametrach - 2 sztuki:**

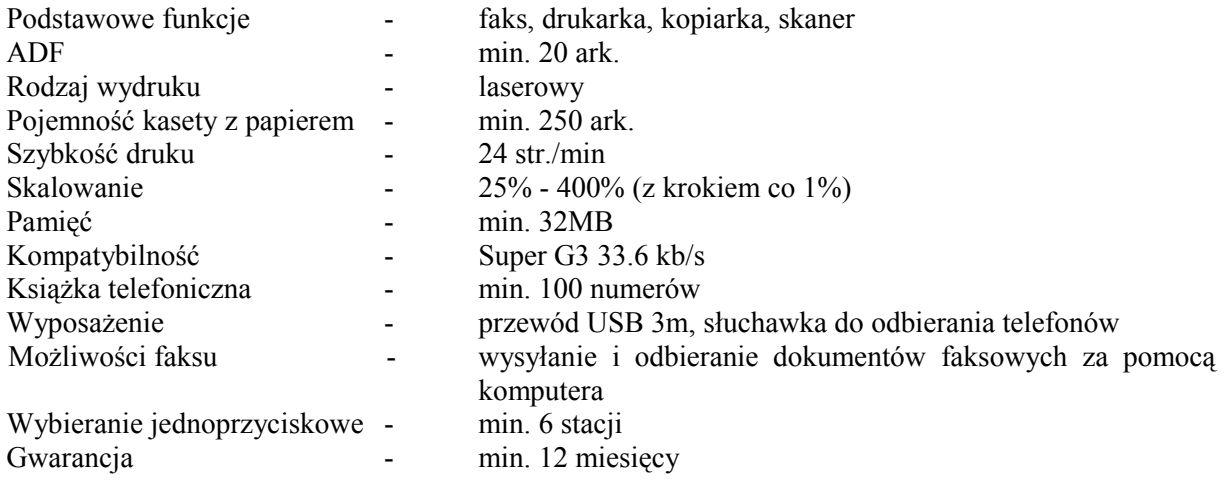

**Wszystkie urządzenia należy dostarczyć wraz z dokumentem potwierdzającym posiadanie certyfikatu CE.**

**Każdy komputer należy dostarczyć z zainstalowanym systemem operacyjnym gotowym do uruchomienia.**